Министерство науки и высшего образования Российской Федерации Федеральное государственное автономное образовательное учреждение высшего образования «ЮЖНО-УРАЛЬСКИЙ ГОСУДАРСТВЕННЫЙ УНИВЕРСИТЕТ (национальный исследовательский университет)» ИНСТИТУТ СПОРТА, ТУРИЗМА И СЕРВИСА МНОГОПРОФИЛЬНЫЙ КОЛЛЕДЖ

# МЕТОДИЧЕСКИЕ РЕКОМЕНДАЦИИ для выполнения курсовой работы по учебной дисциплине ОП.01. ЭКОНОМИКА ОРГАНИЗАЦИИ

## основной профессиональной образовательной программы 38.02.01 ЭКОНОМИКА И БУХГАЛТЕРСКИЙ УЧЕТ (ПО ОТРАСЛЯМ)

Челябинск 2021

Методические рекомендации печатаются по решению Педагогического совета №1, протокол №1 от «27» августа 2021 г.

Составитель:

Сажина О.В., преподаватель Многопрофильного колледжа

Рецензент: Швецова О.А., специалист по УМР Многопрофильного колледжа

Методические рекомендации по выполнению курсовой работы являются частью учебно-методического комплекса (УМК) по учебной дисциплине ОП.01. ЭКОНОМИКА ОРГАНИЗАЦИИ, которая является частью основной профессиональной образовательной программы 38.02.01 ЭКОНОМИКА И БУХГАЛТЕРСКИЙ УЧЕТ (ПО ОТРАСЛЯМ).

Методические рекомендации определяют цели, задачи, порядок выполнения, а также содержат требования к лингвистическому и техническому оформлению курсовой работы, практические советы по подготовке и прохождению процедуры защиты.

## СОДЕРЖАНИЕ

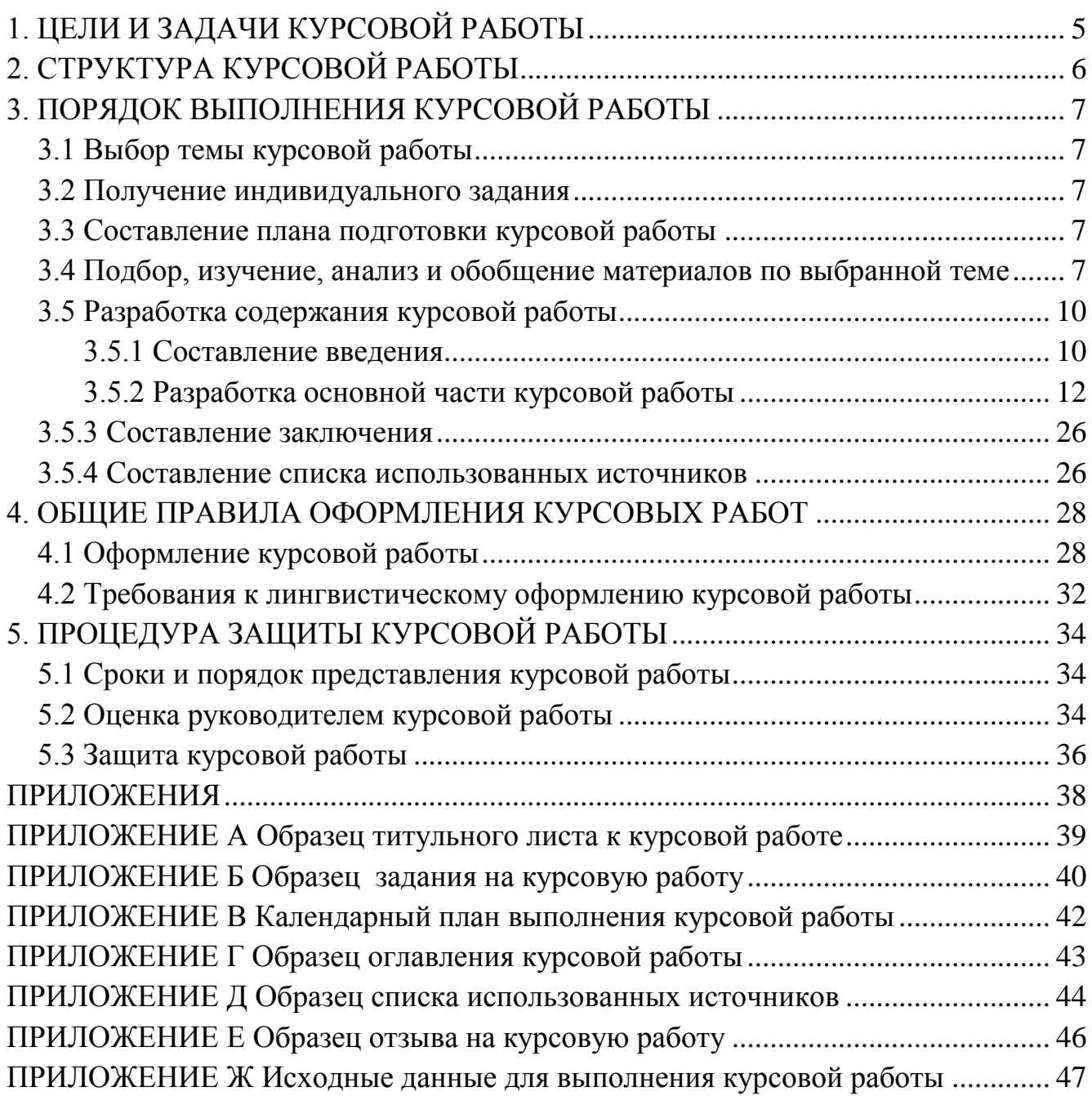

#### ВВЕДЕНИЕ

Написание курсовой работы по учебной дисциплине ОП.01. ЭКОНОМИКА ОРГАНИЗАЦИИ – элемент учебного процесса, способствующий приобщению обучающихся к исследовательской работе, обогащающий опытом и знаниями, необходимыми при освоении изучаемых дисциплин. Это начало самостоятельного исследования, разработка собственной методики и выполнения работы на основе экспериментальных исследований или обобщения опубликованных данных.

Курсовая работа по учебной дисциплине ОП.01. ЭКОНОМИКА ОРГАНИЗАЦИИ является самостоятельным творческим исследовательским трудом, дающим представление об определенной экономической проблеме и свидетельствующем о знаниях обучающихся и умении осуществлять исследования и анализ в соответствующей области.

При написании курсовой работы, обучающийся должен показать умение работать с специальной литературой, анализировать правовые источники и делать обоснованные выводы.

Выполнение курсовой работы осуществляется под руководством преподавателя учебной дисциплины ОП.01. ЭКОНОМИКА ОРГАНИЗАЦИИ в соответствии с установленными требованиями. Курсовая работа подлежит обязательной защите.

Настоящие методические рекомендации определяют цели и задачи, порядок выполнения, содержат требования к техническому оформлению курсовой работы и практические советы по подготовке и прохождению процедуры защиты. Подробное изучение рекомендаций позволит избежать ошибок, сократит время и поможет качественно выполнить курсовую работу.

Своевременное консультирование у руководителя поможет подготовить, защитить курсовую работу и получить положительную оценку. Консультации по выполнению курсовой работы проводятся как в рамках учебных часов в ходе изучения учебной дисциплины ОП.01. ЭКОНОМИКА ОРГАНИЗАЦИИ, так и по индивидуальному графику.

## 1. ЦЕЛИ И ЗАДАЧИ КУРСОВОЙ РАБОТЫ

<span id="page-4-0"></span>Выполнение курсовой работы рассматривается как вид учебной работы по учебной дисциплине ОП.01. ЭКОНОМИКА ОРГАНИЗАЦИИ, профессионального цикла и реализуется в пределах времени, отведенного на её изучение.

*Цель курсовой работы* – углубить полученные теоретические познания и применить на деле практические навыки, полученные студентами, привить способности к самостоятельной исследовательской работе. Без выполнения таких форм работы обучение может оказаться беспредметным и бесцельным.

В процессе выполнения курсовой работы решаются следующие *задачи*:

 закрепление и углубление теоретических и практических знаний по по учебной дисциплине;

 выработка умений применять полученные знания для решения конкретных профессиональных задач;

приобретение навыков творческого мышления, обобщения и анализа;

 приобщение к работе со специальной литературой и нормативными актами;

 применение современных методов правового анализа, оценки, сравнения, выбора и обоснования предлагаемых решений;

развитие интереса к научно-исследовательской работе.

Непременным условием успешного выполнения курсовой работы должна быть максимальная самостоятельность при её написании, творческое отношение обучающегося к делу, активность в поиске материала и его индивидуальноаналитической обработке

## 2. СТРУКТУРА КУРСОВОЙ РАБОТЫ

<span id="page-5-0"></span>Курсовая работа является итоговой формой контроля знаний. За курсовую работу руководителем выставляется дифференцированная оценка, которая вносится в зачетную книжку. В связи с этим, к курсовой работе предъявляются, несомненно, более высокие требования. По содержанию курсовая работа может носить теоретический, практический характер. Объем курсовой работы должен составлять 30-50 страниц печатного текста (без приложений).

Содержание курсовой работы должно соответствовать ее теме и плану.

*Курсовая работа имеет следующую структуру:*

– *титульный лист* – является первой страницей курсовой работы и содержит основные реквизиты (Приложение А);

– *задание на работу* содержит основные реквизиты (Приложение Б);

– *оглавление* (Приложение В);

– *введение;*

– *основная часть,* которая обычно состоит из аналитической и практической части, каждая из которых может состоять из разделов и подразделов.

– *заключение;*

– *список использованных источников* должен содержать сведения об информационных источниках (нормативно-правовых актах, научной и/или специальной литературе), использованных при составлении курсовой работы (образец в Приложении Д);

– *приложения*, которые могут состоять из дополнительных справочных материалов, имеющих вспомогательное значение, например: копий документов, выдержек из отчетных материалов, статистических данных, схем, таблиц, диаграмм, программ, положений и т.п.

## <span id="page-6-0"></span>3. ПОРЯДОК ВЫПОЛНЕНИЯ КУРСОВОЙ РАБОТЫ

3.1 Выбор темы курсовой работы

<span id="page-6-1"></span>Распределение и закрепление тем производит преподаватель по дисциплине ОП.01. ЭКОНОМИКА ОРГАНИЗАЦИИ. При закреплении темы соблюдается принцип: одна тема – один студент.

При закреплении темы предоставляется право выбора темы курсовой работы из списка, предложенного преподавателем.

Документальное закрепление тем производится посредством внесения фамилии студента в перечень тем курсовых работ, утвержденный Распоряжением директора колледжа. Данный перечень тем курсовых работ, с конкретными фамилиями обучающихся хранится у преподавателя. Самостоятельно изменить тему курсовой работы обучающийся не имеет права. Примерный перечень тем курсовых работ представлен в Приложении Д.

3.2 Получение индивидуального задания

<span id="page-6-2"></span>После выбора темы курсовой работы преподаватель выдает индивидуальное задание установленной формы.

Обращаем внимание, что индивидуальное задание обучающийся обязан получить не позднее, чем за 2 месяца до представления курсовой работы.

<span id="page-6-3"></span>3.3 Составление плана подготовки курсовой работы

В начале работы с преподавателем, являющимся руководителем, составляется план выполнения курсовой работы. Совместно с руководителем необходимо уточнить круг вопросов, подлежащих изучению и исследованию, содержание курсовой работы, сроки её выполнения, перечень литературы.

Во избежание проблем, при подготовке курсовой работы обучающемуся необходимо всегда ориентироваться на:

Календарный план выполнения курсовой работы (Приложение В) .

График индивидуальных консультаций руководителя.

Своевременное выполнение каждого этапа курсовой работы – залог успешной защиты и гарантия допуска к экзамену.

3.4 Подбор, изучение, анализ и обобщение материалов по выбранной теме

<span id="page-6-4"></span>Подбор литературы следует начинать сразу же после выбора темы. При подборе литературы следует обращаться к предметно-тематическим каталогам и библиографическим справочникам библиотеки колледжа и других публичных библиотек, а также использовать Интернет – ресурсы, информационно – справочные правовые системы «Гарант», «Консультант – плюс». Рекомендуется обращаться к изданиям, вышедшим не позднее пяти последних лет, так как в них наиболее полно освещена теория и практика исследуемой темы.

Работу над источниками следует начинать с изучения правовых актов и нормативных документов, учебников, учебных пособий, монографий, справочников. Затем изучаются статьи в журналах и газетах: Экономика фирмы, Экономика и предпринимательство, Эксперт, Экономист. Рекомендуются для изучения научно-популярные журналы: [www.aup.ru](http://www.aup.ru/) - Портал по менеджменту, маркетингу и рекламе, финансам, инвестициям, управлению персоналом, экономической теории, [eup.ru](http://eup.ru/) - Экономика и управление на предприятиях. Научно-образовательный портал. Библиотека экономической и управленческой литературы, [ecsocman.edu.ru](http://www.ecsocman.edu.ru/) - Федеральный образовательный портал "Экономика, Социология, Менеджмент".

В связи с постоянным обновлением нормативно-правовой базы и динамично обновляющейся профессионально - деловой информацией при выполнении поставленной задачи студенту следует использовать материалы такихинтернет-ресурсов, как [economicus.ru-](http://economicus.ru/) Проект института "Экономическая школа" Разделы: микроэкономика, макроэкономика, популярный российский учебник по микроэкономике в России, написан в 90-х годах В. М. Гальпериным, Экономика и организация промышленности, Учебно-методические материалы для преподавателей микроэкономики, а также их студентов, путеводитель по ресурсам Интернет, связанным с экономикой.

Изучение литературных источников сопровождается выписками и конспектированием. При этом целесообразно фиксировать, из какого источника взят материал и в какой части курсовой работы его следует использовать. Дословные тексты оформляются как цитаты (в кавычках) с указанием фамилии автора, его инициалов, полного названия книги или статьи, издательства, места и года издания, номера журнала, страницы и т.д. Это в последующем облегчит обработку материала и составление библиографического списка.

Конспектируемый материал и выписки рекомендуется группировать по разделам и подразделам работы и систематизировать по существу излагаемой информации. Это необходимо для того, чтобы в процессе последующей работы над темой исследования было легко анализировать и сопоставлять различные точки зрения авторов по дискуссионным вопросам и формировать свое отношение к ним.

Важным этапом самостоятельной работы по выполнению индивидуального исследования является сбор, обработка, систематизация и анализ фактического материала. Особой формой фактического материала являются цитаты, которые используются для того, чтобы без искажений передать мысль автора первоисточника, для идентификации взглядов при сопоставлении различных точек зрения; отталкиваясь от их содержания, можно создать систему убедительных доказательств, необходимых для объективной характеристики изучаемого вопроса; цитаты могут использоваться и для подтверждения отдельных положений работы; во всех случаях число используемых цитат должно быть оптимальным, т.е. определятся потребностями разработки темы.

Прежде чем начать сбор фактического материала, необходимо совместно с руководителем курсовой работы заранее продумать и определить, какие теоретические аспекты и аналитические материалы, технологии и разработки нужно подвергать изучению, за какой период и в каком объеме собирать и анализировать статистическую информацию и т.д.

От того, насколько правильно и полно собран фактический материал, во многом зависит качественное написание работы. Собранный фактический материал оценивается с точки зрения его достоверности, надежности и точности, систематизируется и оформляется в виде таблиц, графиков, диаграмм, схем, технологических карт и т.п.

После того, как изучена и систематизирована отобранная по теме литература, а также собран и обработан фактический материал, возможны некоторые изменения в первоначальном варианте плана курсовой работы студента.

Изложение материала должно быть последовательным и логичным. Все разделы должны быть связаны между собой. Особое внимание следует обрашать на логические переходы от одного раздела к другому, от подраздела к другому подразделу, а внутри подраздела - от вопроса к вопросу.

При сборе информации для курсовой работы не следует забывать о возможностях сети Интернет. И если главным источником фундаментальной теоретической и аналитической информации служат библиотечные фонды, то в работе с фактической, новостной и статистической информацией большую помощь может оказать компьютер.

В отличие от печатной информации данные, опубликованные в Интернете, постоянно обновляются, что позволяет оперативно получать информацию по интересующей тематике.

При этом следует учитывать, что ни одна из баз данных Интернета не является всеобъемлющей, и качество предоставляемой информации нуждается в критической оценке. Исключение составляют официальные сайты государственных крупных корпоративных правовые базы.  $\mathbf{M}$ структур, содержащие законодательные и нормативные акты.

Поиск информации в Интернете предлагается проводить с учетом следующих рекомендаций:

желательно избегать прямолинейного поиска по одному слову, лучше задавать поисковой системе группу ключевых слов или фразу;

для поиска по группе слов или по ключевой фразе рекомендуется использовать не любую поисковую систему, а ту, которая наиболее знакома, так как в разных системах используются разные правила для записи группы слов (правила нужно знать);

при поиске по одному слову целесообразно применять как можно больше разных поисковых систем.

<span id="page-9-0"></span>3.5 Разработка содержания курсовой работы

*Оглавление* курсовой работы имеет ряд структурных элементов:

- введение;
- основная часть: аналитическая часть, практическая часть;
- заключение;
- список использованных источников;
- приложения.

Оглавление желательно сделать электронным для удобства работы с большим объемом текстового материала. Использование электронного оглавления также демонстрирует освоение общей компетенции «Использовать информационно-коммуникационные технологии в профессиональной деятельности», которая присутствует во всех специальностях, реализуемых по ФГОС третьего поколения.

В оглавлении выделяются разделы, в которых логически последовательно формулируются основные направления работы. Разделы разбиваются на подразделы. Целесообразно выделять не более 2 разделов и 3-4 подразделов в каждом разделе. Образец оглавления представлен в приложении В.

По объему текста разделы и подразделы должны быть пропорциональны. Объем текста подраздела может составлять от 9 до 15 печатных страниц. В конце каждого раздела приводятся краткие выводы.

#### 3.5.1 Составление введения

<span id="page-9-1"></span>Во-первых, во введении следует обосновать актуальность выбранной темы курсовой работы, теоретически и практически, раскрыть ее социальную значимость. Исходя из этого, сформулировать цели и задачи работы, а также определить объект и предмет проводимого исследования.

Во-вторых, во введении, а также в той части работы, где рассматривается теоретический аспект данной проблемы, автор должен дать, хотя бы кратко, обзор источников и литературы, изданной по этой теме, которая будет использоваться при написании курсовой работы. Если речь идет об источнике, являющемся нормативно-правовым актом, раскрыть его правовую сущность в рамках применения уголовного права.

Введение должно подготовить читателя к восприятию основного текста работы. При написании введения необходимо правильно формулировать обязательные элементы (таблица 1).

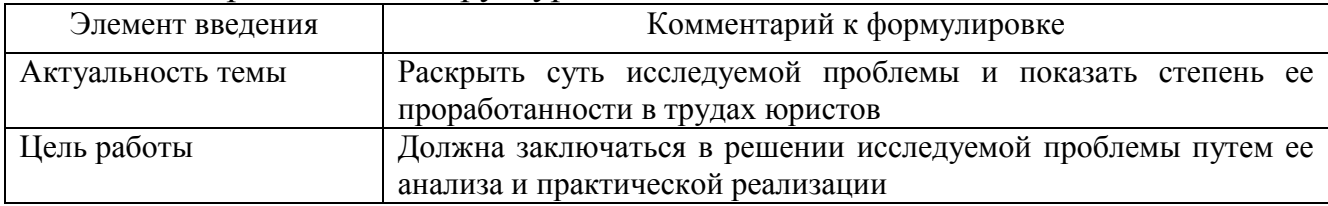

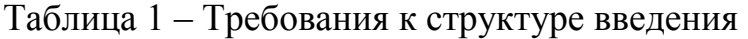

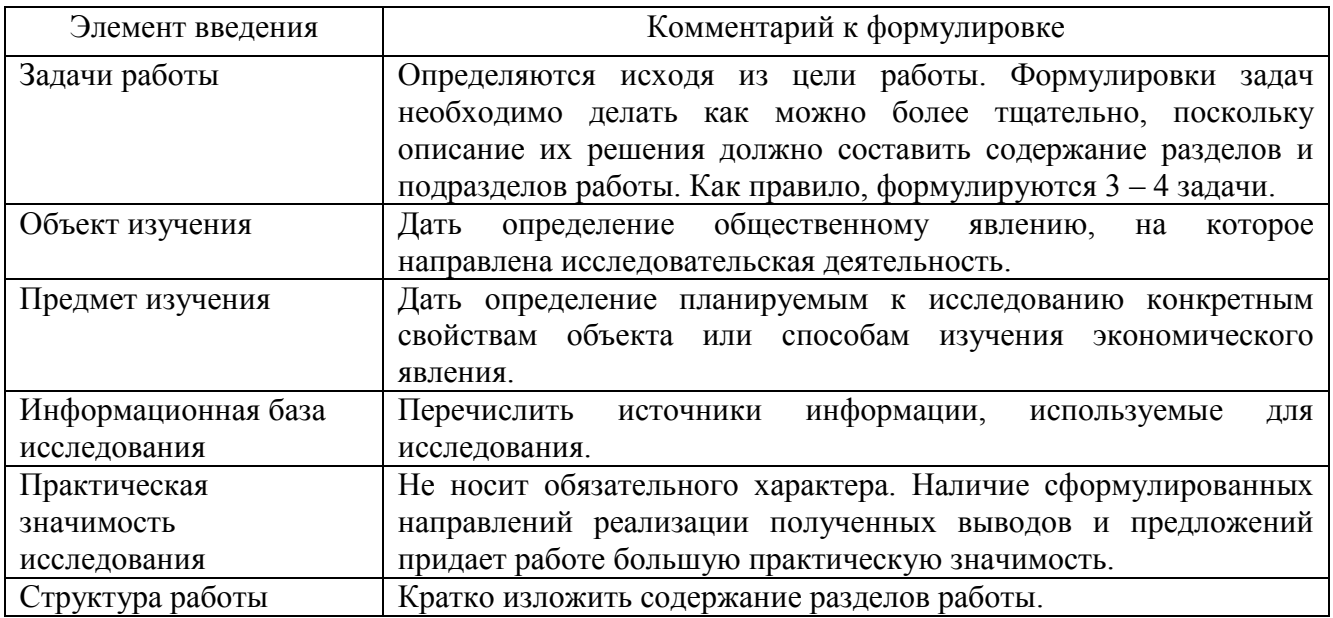

Актуальность исследования  $(nouenv)$ следует  $u$ <sub>3</sub> $v$  $u$  $am$  $b$ ?) это рассматривается с позиций социальной и практической значимости. В данном пункте необходимо раскрыть суть исследуемой проблемы и показать степень ее проработанности в различных трудах (экономистов, техников и др.). Здесь же можно перечислить источники информации, используемые для исследования. (Информационная база исследования может быть вынесена в первый раздел). Например: Актуальностью курсовой работы является экономический подход при выполнении расчетов стоимости бухгалтерской услуги в условиях рыночных отношений.

Цель исследования (какой результат будет получен?) должна заключаться в решении исследуемой проблемы путем ее анализа и практической реализации. Цель всегда направлена на объект. Например, «цель исследования - всестороннее производственно-хозяйственной комплексное изучение леятельности предприятия».

Объект исследования (что будет исследоваться?) предполагает работу с понятиями. В данном пункте дается определение общественному явлению, на которое направлена исследовательская деятельность. Объектом может быть личность, среда, процесс, структура, деятельность структурного подразделения или правоохранительного органа в целом.

Предмет исследования (как, через что будет идти поиск?). Здесь необходимо дать определение планируемым к исследованию конкретным свойствам объекта или способам изучения общественного явления. Предмет исследования направлен на практическую деятельность и отражается через результаты этих действий.

Задачи исследования (как идти к результату?), пути достижения цели. Задачи определяются исходя из целей работы. Формулировки задач необходимо делать как можно более тщательно, поскольку описание их решения должно солержание Как составить разделов и подразделов работы. правило. формулируются 3-4 задачи.

Перечень рекомендуемых задач:

1. «Проанализировать...» (в соответствии с темой исследования).

2. «Охарактеризовать...» (процесс, факторы, причины какого-либо явления).

3. «Раскрыть....» (основные понятия по теме исследования).

4. «На основе анализа соответствующей правоприменительной практики разработать предложения и рекомендации по ....» (повышению эффективности, совершенствованию деятельности).

Методы исследования (как исследовали?): дается краткое перечисление методов исследования через запятую без обоснования.

Теоретическая и практическая значимость исследования (что нового, ценного дало исследование?) не носит обязательного характера. Наличие сформулированных направлений реализации полученных выводов и предложений придает работе большую практическую значимость.

При написании можно использовать следующие фразы:

- результаты исследования позволят осуществить...;

- результаты исследования будут способствовать разработке...;

- результаты исследования позволят совершенствовать....

Структура работы - это завершающая часть введения (что в итоге в работе представлено).

В завершающей части в назывном порядке перечисляются структурные части работы, например: «Структура работы соответствует логике исследования и включает в себя введение, теоретическую часть, практическую часть, заключение, список использованных источников, 5 приложений». Здесь допустимо дать развернутую структуру курсовой работы и кратко изложить содержание разделов.

Таким образом, введение должно подготовить к восприятию основного текста работы.

3.5.2 Разработка основной части курсовой работы

<span id="page-11-0"></span>При формировании основной части исследования следует иметь в виду, что громоздкость плана, как правило, влечет за собой поверхностное рассмотрение вопросов B этой выделенных автором темы. связи представляется целесообразным основную часть работы представлять в виде двух разделов, которые в свою очередь будут поделены на два-три подраздела.

Содержание разделов основной части должно точно соответствовать теме работы и полностью её раскрывать. Эти разделы должны отражать умение автора сжато, логично и аргументировано излагать материал. По объему разделы должны быть сопоставимы. Разделы состоят из подразделов, которые так же должны быть примерно равными по количеству страниц.

Основная часть курсовой работы включает разделы в соответствии с логической структурой изложения. Название раздела не должно дублировать название темы, а название подразделов - название разделов. Формулировки должны быть лаконичными и отражать суть раздела (подраздела).

Аналитическая часть (первая глава) содержит структурный, динамический

анализ по конкретному объекту (вопросу, сфере), выявление проблем и их сущности.

B первой главе автор определяет свое отношение  $\mathbf{K}$ причинам, обусловившим реальное состояние исследуемого явления или процесса; выделяет положительные и отрицательные моменты в его развитии. При этом студент все излагаемые положения должен подкреплять результатами изучения и анализа примеров из реальной жизни, личного опыта, публикаций в средствах массовой информации и других источников.

В аналитической части, в зависимости от поставленной цели курсовой работы, могут быть исследованы:

общая характеристика и экономические показатели исследуемого пред- $\equiv$ приятия;

характеристика организационно-правовой формы собственности предприятия;

- характеристика организационной структуры предприятия;

функциональные обязанности бухгалтера на данном предприятии;  $\overline{\phantom{0}}$ 

- нормативно-правовые аспекты по изучаемой теме;

- статистические данные по исследуемой теме;

- регламентирующие документы и способы обеспечения безопасности;

меры Правительства РФ и Челябинской области по развитию рассматриваемого вида предпринимательства;

Данный раздел предполагает описание методов сбора фактического материала – первичной информации и ее обработки (наблюдение, сравнение, измерение, эксперимент, апробация, анализ и синтез, индукция и дедукция, моделирование, восхождение от абстрактного к конкретному и т.д.).

Анализ охватывает основные технико-экономические показатели деятельности объекта исследования (конкретного предприятия, определенной сферы деятельности или конкретного проблемного вопроса на данном этапе развития).

Результаты анализа представляют в виде таблиц, схем, диаграмм, графиков, рисунков.

Все материалы, не являющиеся необходимыми для решения поставленной в курсовой работе задачи, также выносятся в Приложения.

Второй главой является практическая часть - расчет экономических показателей деятельности предприятии по исходным данным, которые представлены в Приложении 3. В ней необходимо привести результаты практических расчетов:

- расчет производственной мощности;
- расчет продолжительности работы предприятия;
- расчет стоимости основных и вспомогательных средств;
- расчет численности и оплаты труда персонала;

- расчет себестоимости и цены услуги;

- расчет технико - экономических показателей деятельности предприятия.

Особое место занимает анализ основных технико-экономических показателей в целом по предприятию и конкретно по избранной теме, т.е. по анализу финансового состояния и финансовых результатов предприятия (организации).

Во втором разделе автор делает выводы и предлагает свои решения выявленных проблем. Предлагается расчет экономического эффекта от внедрения этих решений, обобщаются результаты проделанной работы, делаются выводы о использования полученных результатов возможности  $\mathbf{B}$ практической леятельности.

#### ГЛАВА 1 ОПИСАНИЕ ПРЕДПРИЯТИЯ

1.1 Паспорт организации

Паспорт организации определяет содержание внутренней среды организации. Внутренняя среда организации имеет следующее значение для организации:

определение внутренних возможностей и потенциала организации для конкурентной борьбы в условиях рыночной экономики;

уясняет цели и задачи организации;

- указывает на то, что помимо производства продукции, оказания услуг организация обеспечивает возможность существования своим работникам, создает определенные социальные условия для их жизнеспособности. Данные заносим в таблицу 1.

В этом подразделе необходимо описать следующие характеристики организации: наименование юридического лица; форма собственности; срок существования на рынке; производственная мощность предприятий; ассортимент и стоимость предлагаемых товаров и услуг. Данные необходимо разместить в паспорте организации (таблица 1).

Таблица 1 - Паспорт организации

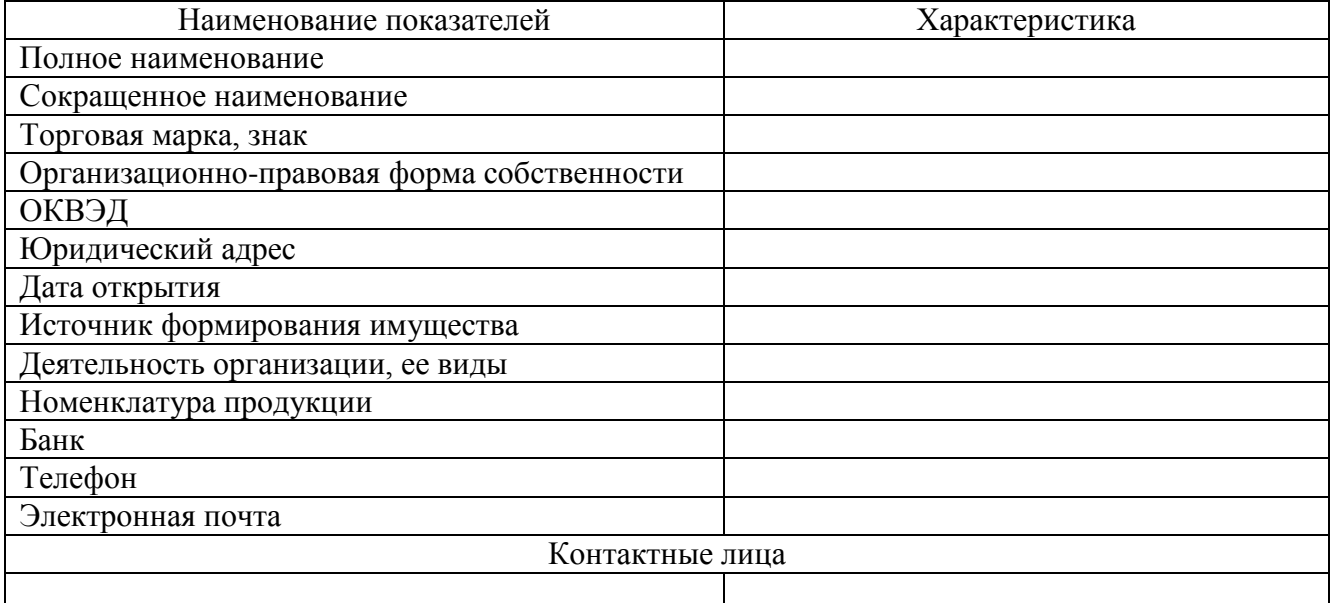

1.2 Основные этапы технологического процесса

Технологический процесс  $\overline{\phantom{a}}$ установленная соответствующими это технологическими документами последовательность действий, взаимосвязанных между собой и направленных на объект процесса с целью получения требуемого

результата. Состоят технологические процессы из рабочих операций, которые могут быть связаны друг с другом с помощью технологических переходов. Необходимо выстроить производственную и организационную структуру предприятия, а также кратко описать основное производство, вспомогательное и обслуживающее хозяйства.

В данном подразделе также описываются поставщики ресурсов: поставщики материальных ресурсов, поставщики энергоресурсов, поставщики водных ресурсов, поставщики трудовых ресурсов, поставщики финансов и др. (Таблица 2).

Таблица 2 – Описание основных поставщиков

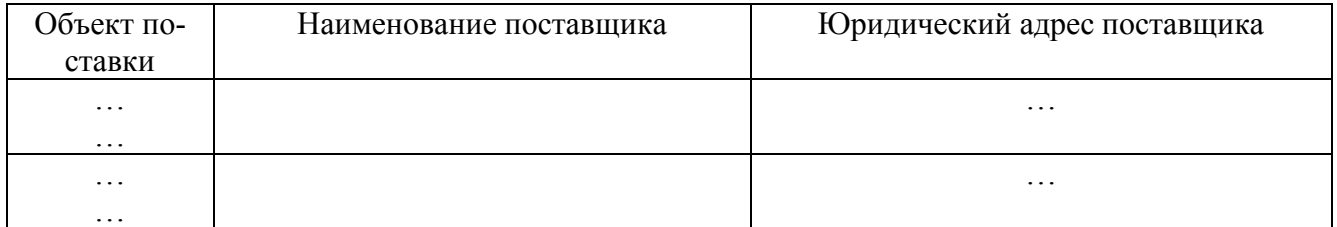

Важность наблюдения за деятельностью конкурентов определяется тем, что это, в некотором смысле, зеркальное отображение собственной деятельности организации, поэтому необходимо собрать информацию о том, кто является конкурентом, какие услуги они предлагают, какие льготы, скидки и другие стимулирующие мероприятия они используют, каков круг их клиентов и т.д. Скажем, проводя рекламную компанию, обязательно сравните ее с рекламой конкурентов. Собираясь вводить новые услуги, посмотрите на рынок существующих услуг: какие услуги есть, кто их оказывает, как давно эти услуги представлены на рынке и т.д.

Целью исследований деятельности конкурентов является выявление сильных и слабых сторон у себя и конкурентов, определение собственных позиций на рынке (позиционирование) и, в конечном счете, улучшение конкурентоспособности предприятия.

Выделяют количественные или фактические данные и качественные или субъективные данные.

Конкурентоспособность предприятия характеризует возможности и динамику его приспособления к условиям рыночной конкуренции. Для анализа конкурентоспособности организации разрабатывается конкурентная карта (Таблица 3).

Конкурентная карта рынка представляет собой классификацию конкурентов по занимаемой ими позиции на рынке и служит для определения статуса конкурентов и систематизации конкурентных преимуществ.

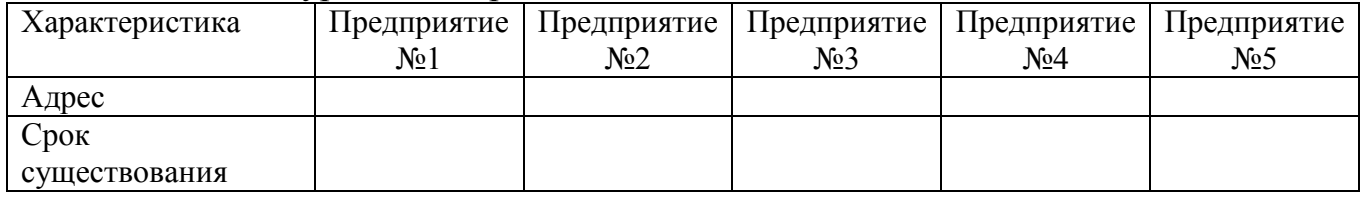

Таблица 3 – Конкурентная карта

#### Окончание таблицы 3

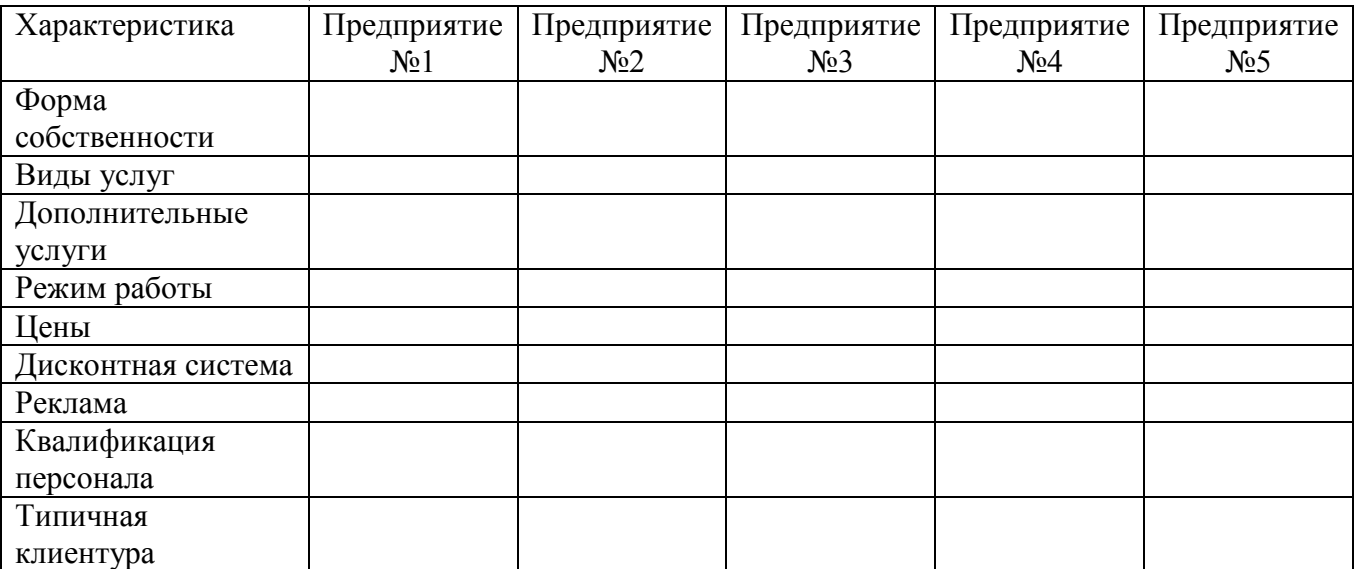

Выявление слабых и сильных сторон деятельности конкурентов представляет собой конечный итог исследования конкуренции на рынке (Таблица 4).

Таблица 4 – Выявление преимуществ и недостатков

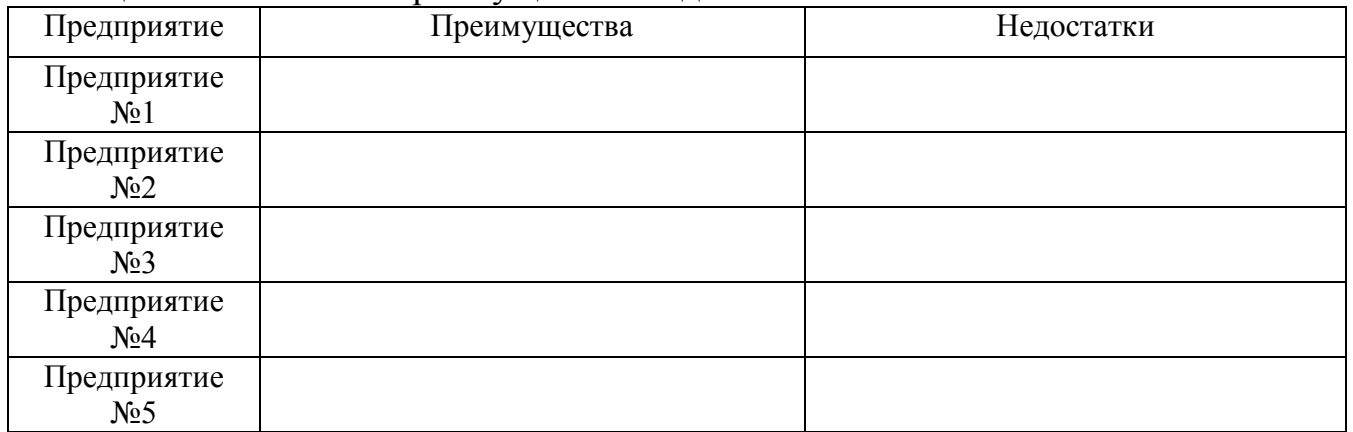

По итогам анализа конкурентов необходимо определить позиционирование предприятия на рынке.

К категории «служащие» относится в основном управленческий персонал, который отвечает за решение административных, финансовых, кадровых вопросов. Эти кадры делят на несколько групп: руководители; специалисты; технические исполнители. К руководителям относят не только директоров, но и их заместителей, управляющих организацией, ее филиалами и подразделениями. Специалисты – это люди, выполняющие деятельность, требующую квалифицированных знаний и навыков в определенных областях. Обычно эти сотрудники обладают высшим или средним профессиональным образованием. Но и среди них есть разделение: персонал административно-управленческой сферы; служба инженерно-технических работников. Бухгалтер относится к специалистам управленческой группы, как и референты, маркетологи, экономисты и т. д. К специалистам инженерно- техническим работникам причисляют инженеров, технологов, конструкторов, механиков. К третьей группе служащих (техническим исполнителям) относятся сотрудники, выполняющие вспомогательные функции

по контролю, учету, оформлению документации. Это такие сотрудники, как секретари, делопроизводители, статистики, чертежники, учетчики.

Основные рабочие – это производственные рабочие, непосредственно занятые изготовлением продукции организации, для дальнейшего выпуска и реализации которой предназначено данное предприятие.

Вспомогательные рабочие – это лица, не принимающие непосредственного участия в выполнении операций по изготовлению основной продукции цеха, а занятые обслуживанием производственного процесса. Численность работников на предприятии описывается путем заполнения таблицы 5.

Таблица 5 – Общая численность работников на предприятии

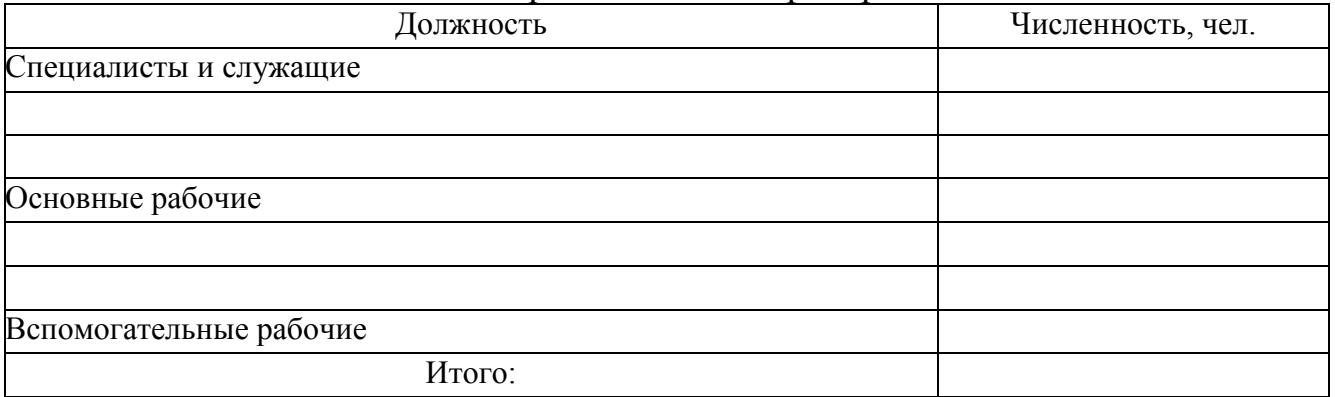

Первая глава завершается четким выводом о деятельности предприятии, об особенностях технологического процесса, об его позиции на рынке товаров и услуг, конкурентоспособности, включающей сильные и слабые стороны.

*ГЛАВА 2 РАСЧЕТ ЭКОНОМИЧЕСКИХ ПОКАЗАТЕЛЕЙ ДЕЯТЕЛЬНОСТИ ОРГАНИЗАЦИИ*

#### *2.1 Расчет производственной программы*

Производственная программа организации *–* это объем производства и реализации продукции, как правило, в годовом исчислении по соответствующей номенклатуре, ассортименту и качеству. Производственная программа устанавливает задания по производству отдельных видов продукции в натуральном и стоимостном выражении. Производственную программу  $Q_{nn}$ предприятия определяем по формуле (1):

$$
Q_{\text{mJ}} = M \times K_{\text{MM}} \text{ mT}.
$$
 (1)

где: К<sub>им</sub>-коэффициент использования производственной мощности предприятия;

М – производственная мощность предприятия, шт.

Производственная мощность – это максимально возможный годовой выпуск продукции, выполнения работ и услуг в установленных планом номенклатуре и ассортименте при наиболее полном использовании всех имеющихся ресурсов. Производственная мощность (М) организации определяется по формуле (2):

$$
M = \tT_{\max} \times n \tH_{\text{bp}}
$$
, *un*. (2)

где:  $T_{\text{max}}$  – максимально возможный фонд времени работы ведущего оборудования, час;

n – число единиц ведущего оборудования, шт.;

Нвр – норма времени на единицу продукции, час.

Определяем максимально возможный фонд рабочего времени работы оборудования в году ( $T_{\text{max}}$ ) по формуле:

$$
T_{\text{max}} = (T_{\text{k}} \times T_{\text{n}} \times T_{\text{B}}) \times t_{\text{cm}} \times N ((100 - A)\%)
$$
, vac. (3)

где:  $T_{\kappa}$  – календарный фонд времени, дн ( $T_{\kappa}$ =365 дн);

 $T_{\pi}$  – число праздничных дней, дн.;

Т<sub>в</sub> – число выходных дней, дн.;

t<sub>см</sub> - продолжительность рабочей смены, час;

N – число смен в сутки, смен;

А – регламентированный простой оборудования в плановом ремонте от режимного фонда времени, %.

*2.2 Расчет основной заработной платы*

Заработная плата – это выраженная в денежной форме часть совокупного общественного продукта, поступающая в личное потребление трудящихся в соответствии с количеством и качеством затраченного труда.

Основная заработная плата – это все виды оплат за фактически выполненную работу на производстве в соответствии с установленными нормами труда (нормы времени, выработки, обслуживания, должностные обязанности). Она устанавливается в виде тарифных ставок (окладов) и сдельных расценок для рабочих и должностных окладов – для служащих.

*2.2.1 Расценка за единицу изделия*

Расценку за единицу изделия (Р) определяется по формуле (4):

$$
P = H_{\rm{sp}} \times C_2, \, \text{py6.} \tag{4}
$$

где:  $C_2$  – часовая тарифная ставка, руб.

Нвр– норма времени на изготовление единицы продукции, час.

*2.2.2 Заработная плата основных рабочих-сдельщиков*

Размер заработной платы основных рабочих – сдельщиков  $(3)_{\text{ocm}}$ <sub>0 cH</sub>) определяется по формуле (5):

$$
3_{\text{och.p.c},\alpha} = P \times Q_{\text{nil}}, \text{py6}. \tag{5}
$$

где: Р – расценка за единицу изделия, руб.;

Qпл – производственная программа, шт.

Эффективный фонд времени рабочего в год (Тэф) определяется по формуле (6):

$$
T_{\vartheta\varphi} = (T_{\kappa} - T_{\rm n} - T_{\rm B} - T_{\rm A}) \times t_{\rm cm}, \tag{6}
$$

где:  $T_{k}$  – календарный фонд времени, дн  $(T_{k}=365)$ дн);

 $T_n$ - число праздничных дней, дн.;

 $T_{\text{B}}$  – число выходных дней, дн.;

 $T_{\pi}$  – число дней невыхода на работу, предусмотренное трудовым законодательством, например, больничный, дн.

Принимаем  $T_a = 4\%$  от календарного фонда времени  $T_k$ :  $T_a = 365 \times 0.04 = 15$ дней.

Количество основных производственных рабочих  $(\mathbf{q}_{\text{ocen},p})$  рассчитывается по формуле (7):

$$
\mathbf{q}_{\text{och.p.}} = \mathbf{Q}_{\text{nn}} \times \mathbf{H}_{\text{sp}} \tag{7}
$$

18

#### *2.2.3 Заработная плата вспомогательных рабочих*

В таблицу 6 заносятся вспомогательные рабочие - повременщики, которые перечислены в таблице 5.

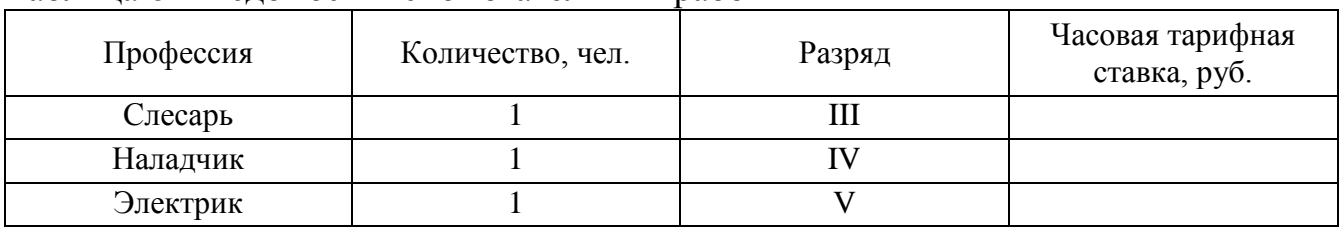

Таблица 6 – Ведомость вспомогательных рабочих

Заработная плата вспомогательных рабочих (З всп.р.) определяется по формуле (8):

$$
3_{\text{BCH. p.}} = \mathbf{V}_{\text{OCH. p.}} \times \mathbf{T}_{\text{3}\phi} \times \mathbf{C}_{\text{y, V}} \mathbf{V}_{\text{CJ}}.
$$
 (8)

где: Чвсп.р. – численность вспомогательных рабочих, чел.;

С<sup>ч</sup> – часовая тарифная ставка вспомогательного рабочего, руб.

Расчет заработной платы вспомогательных рабочих (Звенр.) выполнен в таблице 7.

Таблица 7 – Расчет заработной платы вспомогательных рабочих

| Ш<br>Слесарь<br>Наладчик<br>Г | плата, руб. |
|-------------------------------|-------------|
|                               |             |
|                               |             |
| Электрик                      |             |
| Итого                         |             |

По результатам расчетов дается анализ фонда оплаты труда вспомогательных рабочих.

*2.2.4 Заработная плата специалистов и служащих*

В таблицу 8 заносятся специалисты и служащие, которые перечислены в таблице 5.

Таблица 8 – Ведомость специалистов и служащих

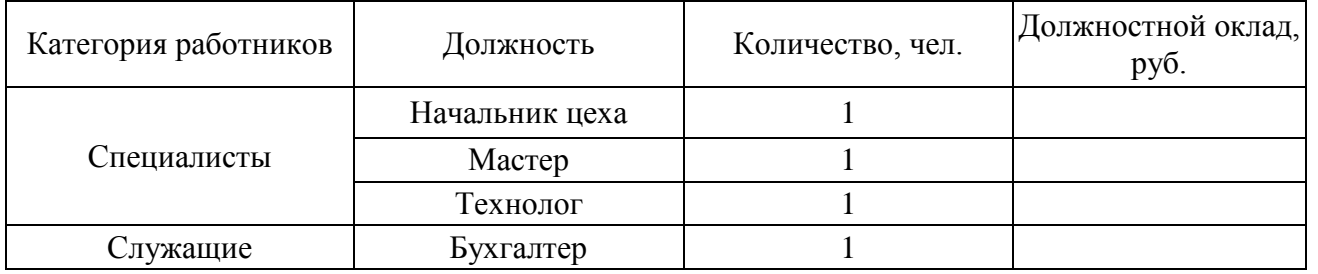

Фонд заработной платы для специалистов и служащих определяется (Зспец., Зслуж.) по формулам (9, 10):

$$
3creu = \Sigma Oα.cney × 12,
$$
  
\n
$$
3creu = \Sigma Oα.cvyx × 12,
$$
\n(9)

где:  $\Sigma O_{\text{a.cneu}}$  – сумма должностного оклада в месяц специалиста, руб.;

 $\Sigma O_{\text{max}}$  – сумма должностного оклада в месяц специалиста, руб.

Расчет заработной платы специалистов и служащих сводится в таблицу 9.

| Категория   |                | Количество | Должностной | Заработная  |
|-------------|----------------|------------|-------------|-------------|
| работников  | Должность      |            | оклад, руб. | плата, руб. |
| Специалисты | Начальник цеха |            |             |             |
|             | Мастер         |            |             |             |
|             | Технолог       |            |             |             |
| Итого       |                |            |             |             |
| Служащие    | Бухгалтер      |            |             |             |
| Итого       |                |            |             |             |

Таблица 9 – Заработная плата специалистов и служащих

По результатам расчетов дается анализ фонда оплаты труда специалистов и служащих.

*2.2.5 Определение фонда оплаты труда*

Для каждой категории работников предусмотрена доплата в следующих размерах:

– для основных и вспомогательных рабочих 30% (за переработку, работа в вечернее и ночное время, за работу в праздничные дни –при непрерывном режиме работе;

– для специалистов и служащих 20%.

Доплата (Д) определяется по формуле (11), заработная плата (Зобщ.) по формуле (12):

$$
\Pi = 3_p \times \frac{9}{q_{\text{nonmax}}} \tag{11}
$$

$$
3_{\text{ofm}} = (3_p + \text{A}), \text{py6}. \tag{12}
$$

где: Д – доплата к заработной плате по категориям работников, руб.;

К<sup>р</sup> – районный коэффициент к заработной плате.

По формуле (11) необходимо рассчитать доплаты по каждой категории работников: Досн.р.; Двсп.р.;Дспец.;Дслуж.

Далее необходимо по формуле (12) рассчитать заработную плату работников по категориям, данные расчетов основной заработной платы свести в таблицу 10.

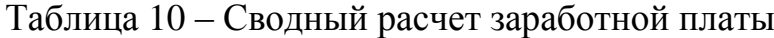

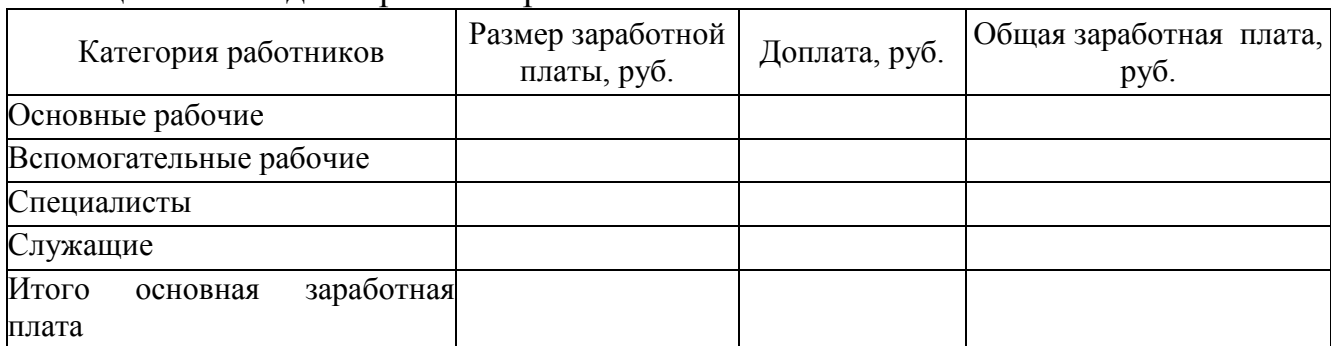

Средняя заработная плата (Зср) рассчитывается по формуле (13) сотрудников по категориям: Зср.осн.р; Зср.всп.р.; Зср.спец.; Зср.служ.

$$
3_{cp} = \frac{3_{o6m}}{q \times 12} \tag{13}
$$

Общая средняя заработная плата (Зср.общ.) рассчитывается по формуле (14):

$$
3_{cp.66m...} = \frac{3_{66m.0cH.}}{q_{66m.} \times 12}
$$
 (14)

20

где:  $3_{\text{ofm.}o\text{CH}}$  – общая заработная плата работников, руб.;

Чобщ – общая численность работников, чел.

По сводному расчету заработной платы делается вывод о сумме денежных средств, необходимых на оплату труда персонала.

*2.3 Расчет дополнительной заработной платы и отчислений в страховые внебюджетные фонды*

Дополнительная заработная плата - это вознаграждение за труд сверх установленных норм, за трудовые успехи и особые условия труда. Она включает доплаты, надбавки и компенсационные выплаты, предусмотренные действующим законодательством, а также премии, связанные с выполнением производственных задач. Дополнительная заработная плата  $(3<sub>non</sub>)$  рассчитывается по формуле  $(15)$ :

$$
3_{\text{AODI.}} = 3_{\text{OCH.}} \times 12, \tag{15}
$$

где:  $3_{oCH}$  – основная заработная плата, руб.;

Д – размер дополнительной заработной платы в процентах к основной заработной плате, %.

Результаты расчетов дополнительной заработной платы представить в таблице 11.

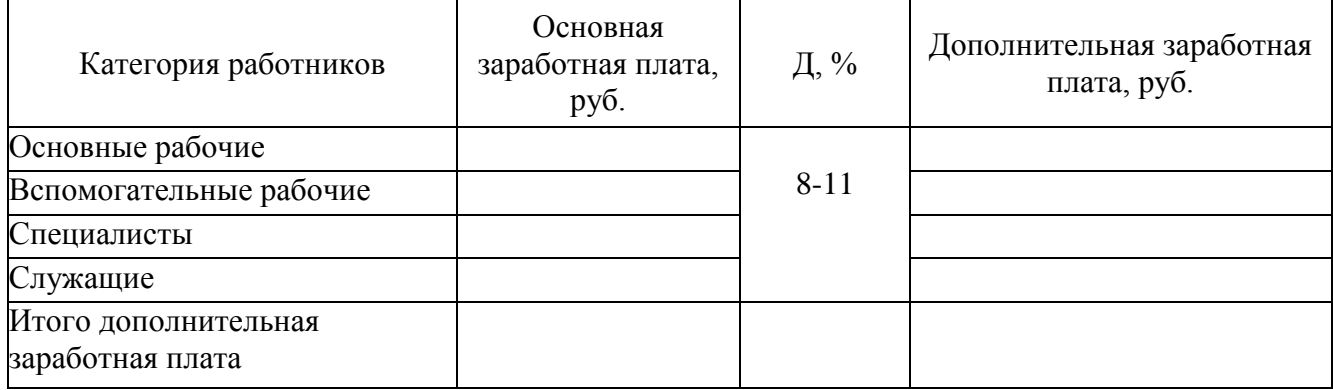

Таблица 11 – Расчет дополнительной заработной платы

Отчисления в страховые внебюджетные фонды (Зс.н.) определяется в процентах от суммы основной и дополнительной заработной платы по формуле (16):

$$
3_{c.n.} = (3_{ocn.} + 3_{\text{AOD.}}) \times O, \, \frac{9}{6} \tag{16}
$$

где: О – размер отчислений в страховые фонды от суммы основной и дополнительной заработной платы, % по фондам.

Результаты расчетов страховых взносов представить в таблице 12. Таблица 12 – Расчет страховых взносов

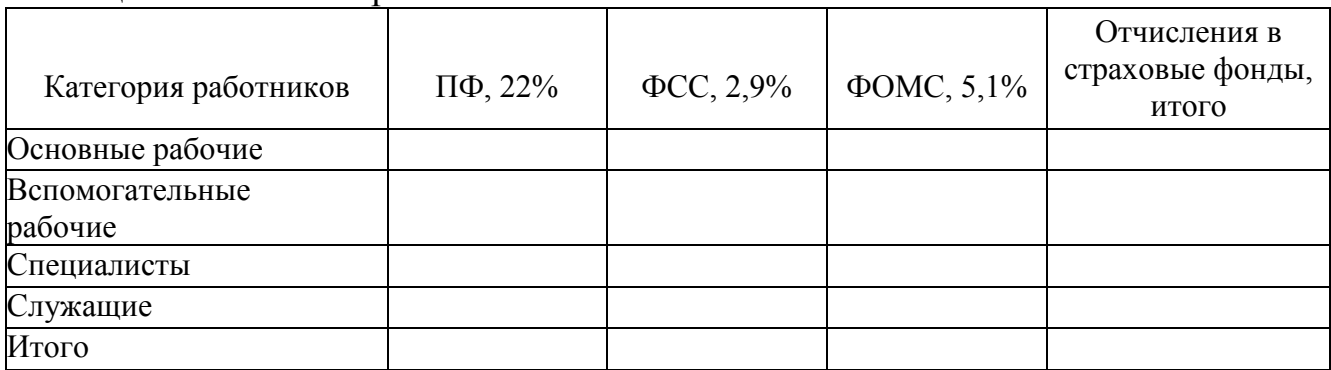

По итогам таблицы 12 делается вывод, на какие нужды распределяются дополнительная зарплата и страховые взносы.

*2.4 Расчет амортизационных отчислений*

Амортизация – это постепенное изнашивание основных фондов организации и их перенесение первоначальной стоимости на себестоимость произведенной готовой продукции отдельными частями.

Амортизационные отчисления (А) определяются по формуле (17):

$$
A = C_n \times n \times H_a, \tag{17}
$$

где:  $C_n$  – первоначальная стоимость единицы оборудования, руб.;

 $H_a$  – годовая норма амортизации оборудования, принимаем 10%, %.;

n – количество единиц оборудования, шт.

*2.5 Смета затрат на производство продукции*

Смета затрат на производство продукции включает все виды затрат на производство продукции. На основании вышеприведенных расчетов затрат составляем смету цеховых затрат на производство продукции в виде таблицы 13. Таблица 13 – Смета затрат

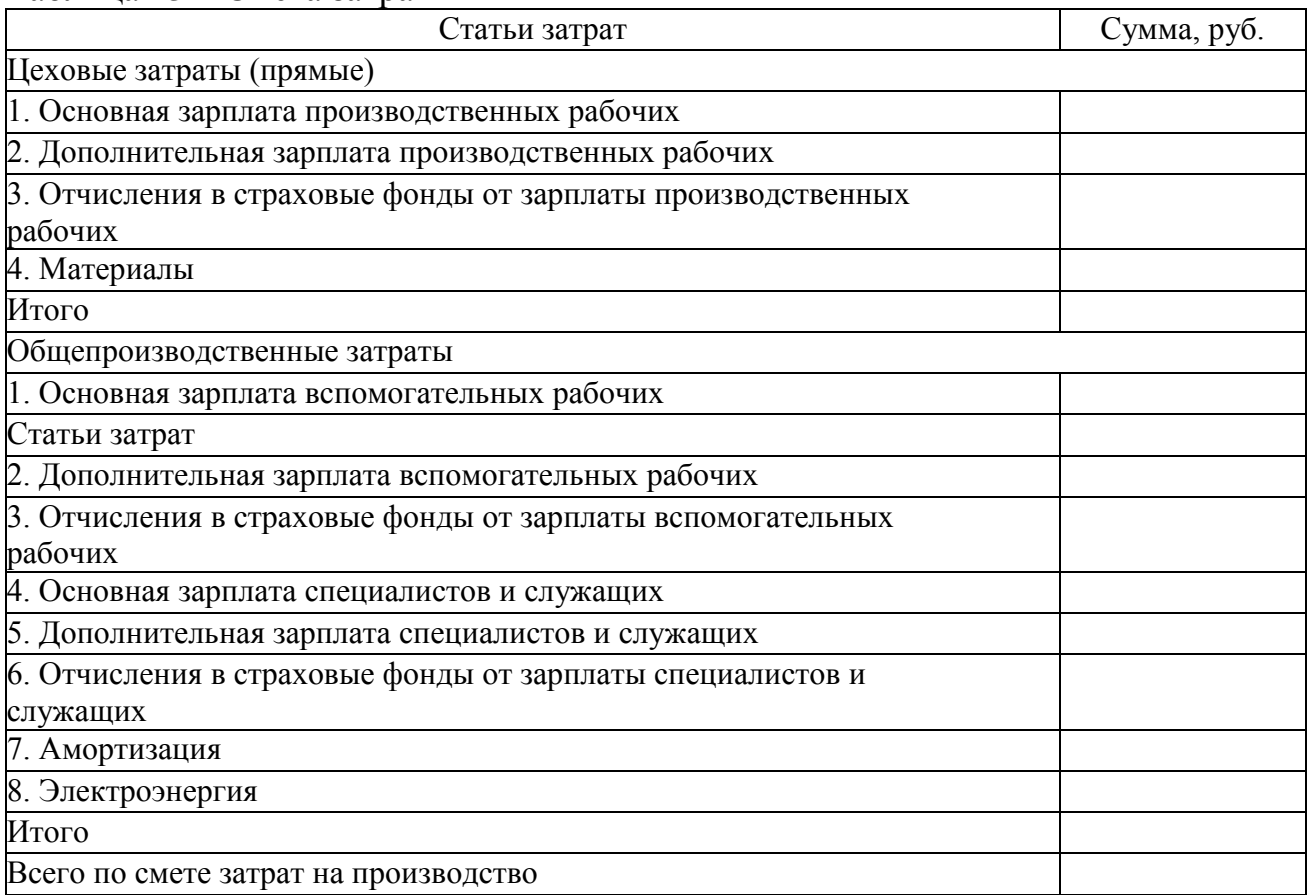

После заполнения таблицы 13 делается краткий вывод по полученной смете. *2.6 Общехозяйственные расходы*

Общехозяйственные (общезаводские) расходы – затраты на управление предприятием, по организации и обслуживанию производственного процесса в целом. Общехозяйственные расходы  $(P_{0,3})$  определяются по формуле (18):

$$
P_{o.3} = 3_{ocH. p.} \times 3, \, \frac{9}{6} \tag{18}
$$

где: З – размер общехозяйственных расходов в процентах от основной заработной платы основных рабочих, %

#### *2.7 Коммерческие расходы*

Внепроизводственные (коммерческие) расходы — расходы, связанные с реализацией, упаковкой, затариванием произведенной продукции, которые входят в полную себестоимость продукции сверх ее производственной себестоимости.

Внепроизводственные расходы  $(P_k)$  определяются по формуле (19):

$$
P_{\kappa} = 3_{\text{och. p.}} \times H_{\kappa}, \%
$$
\n
$$
P_{\kappa} = 3_{\text{och. p.}} \times H_{\kappa}, \%
$$
\n
$$
P_{\kappa} = 3_{\text{och. p.}} \times H_{\kappa}, \%
$$
\n
$$
P_{\kappa} = 3_{\text{och. p.}} \times H_{\kappa}, \%
$$
\n
$$
P_{\kappa} = 3_{\text{och. p.}} \times H_{\kappa}, \%
$$
\n
$$
P_{\kappa} = 3_{\text{och. p.}} \times H_{\kappa}, \%
$$
\n
$$
P_{\kappa} = 3_{\text{och. p.}} \times H_{\kappa}, \%
$$
\n
$$
P_{\kappa} = 3_{\text{och. p.}} \times H_{\kappa}, \%
$$
\n
$$
P_{\kappa} = 3_{\text{och. p.}} \times H_{\kappa}, \%
$$
\n
$$
P_{\kappa} = 3_{\text{och. p.}} \times H_{\kappa}, \%
$$
\n
$$
P_{\kappa} = 3_{\text{och. p.}} \times H_{\kappa}, \%
$$
\n
$$
P_{\kappa} = 3_{\text{och. p.}} \times H_{\kappa}, \%
$$
\n
$$
P_{\kappa} = 3_{\text{och. p.}} \times H_{\kappa}, \%
$$
\n
$$
P_{\kappa} = 3_{\text{och. p.}} \times H_{\kappa}, \%
$$
\n
$$
P_{\kappa} = 3_{\text{och. p.}} \times H_{\kappa}, \%
$$
\n
$$
P_{\kappa} = 3_{\text{och. p.}} \times H_{\kappa}, \%
$$
\n
$$
P_{\kappa} = 3_{\text{och. p.}} \times H_{\kappa}
$$
\n
$$
P_{\kappa} = 3_{\text{och. p.}} \times H_{\kappa}
$$

где:  $H_{\kappa}$  – размер вн заработной платы основных рабочих, %.

*2.8 Калькуляция себестоимости*

Себестоимость – это денежное выражение фактической стоимости изделия (партии). Калькулирование – это учет затрат на производство и реализацию продукции. Калькуляция (подсчет, исчисление) себестоимости продукции – это расчет затрат на производство каждого вида или группы изделий, единицы изделия (Таблица 14).

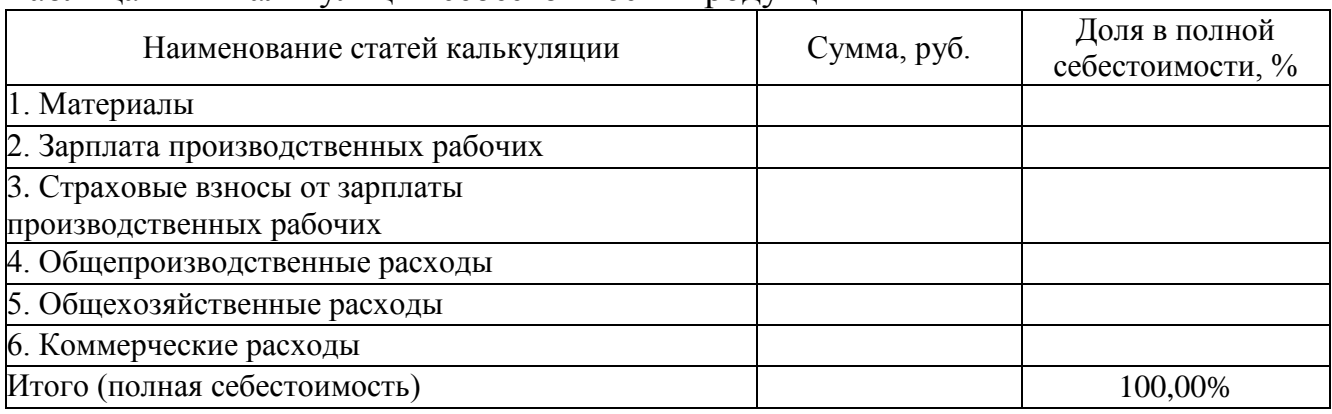

Таблица 14 – Калькуляция себестоимости продукции

Себестоимость единицы продукции (Сед.пр.) определяется по формуле (20):

$$
C_{e\mu.np.} = \begin{array}{c} C_{\kappa} \\ Q_{n\pi} \end{array} , \qquad (20)
$$

где: С<sup>к</sup> – себестоимость продукции по калькуляции, руб.

Структуру калькуляции себестоимости необходимо представить в форме диаграммы (Рисунок 1).

После заполнения таблицы 14 и выполнения диаграммы делается анализ структуры полученной калькуляции.

#### *2.9 Расчет оптовой цены изделия*

Оптовые цены предприятия – цены изготовителей продукции, по которым они продают произведенную продукцию потребителям, возмещая издержки производства и реализации, и получая такую прибыль, которая позволяет им решать технические, технологические, экономические и социальные задачи поддержки и развития производства.

Нормативную прибыль на единицу изделия  $(\Pi_{\text{H}})$  определяем по формуле (21):

$$
\Pi_{\scriptscriptstyle \rm H.} = C_{\scriptscriptstyle \rm e,I, \rm np.} \times H_{\scriptscriptstyle \rm II}, \, \text{py6.} \tag{21}
$$

где: Н<sub>п</sub> – норма прибыли, %.

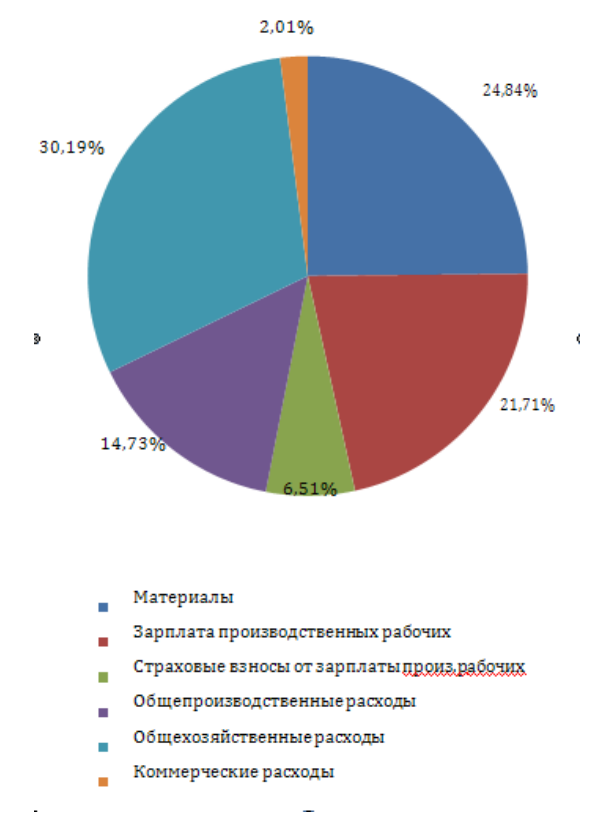

Рисунок 1- Структура калькуляции себестоимости

Оптовую цену изделяя (Ц<sub>оп</sub>) рассчитать по формуле (22):

\n
$$
L_{on} = C_{e\mu, np.} + \Pi_{H, n}
$$
\n(22)

\n[<sub>II</sub> — НОДМАТИВНАЯ ПРИбЫЛЬ, руб]

где: П<sub>н.</sub> – нормативная прибыль, руб.

Отпускная цена — цена, по которой изготовитель реализует продукцию за пределы предприятия. Определить отпускную цену (Цотп) изделия по формуле (23):

$$
H_{\text{orth}} = H_{\text{on}} + H_{\text{on}} \times H \text{HCC, py6.}
$$
 (23)

где: НДС - ставка НДС, 20%.

Структуру цены можно изобразить структурированно (Рисунок 2).

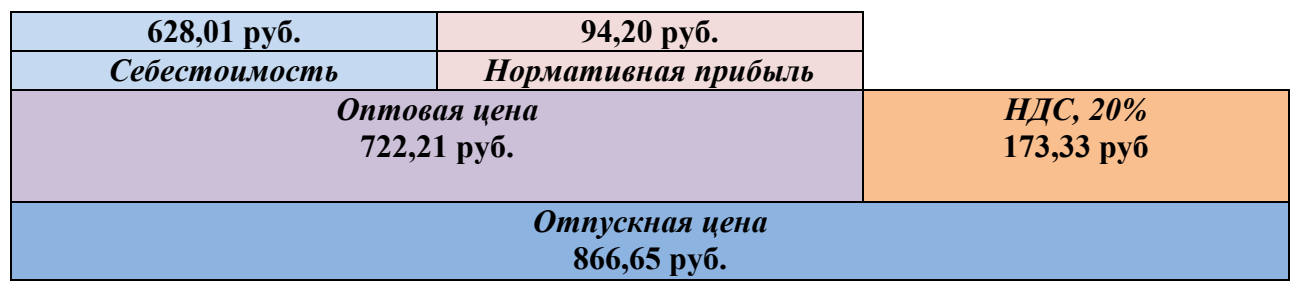

Рисунок 2 – Структура цены продукции

В результате произведенного расчета необходимо проанализировать отпускную цену и сравнить с рыночными ценами.

*2.10 Определение показателей продукции*

Товарная продукция – объем продукции предприятия, произведенной в данном периоде и предназначенной для реализации на сторону, за пределы предприятия. Объем товарной продукции (ТП) определяется по формуле (24):

$$
T\Pi = Q_{n\pi} \times L_{\text{orth, py6}}.\tag{24}
$$

где: Цоп – оптовая цена изделия, руб.

Валовая продукция *–* объем продукции, произведенной предприятием для отпуска на сторону и для дальнейшего использования в своем производстве. Объем валовой продукции (ВП) определяется по формуле (25):

$$
B\Pi = T\Pi + \Delta H\Pi \times \mathbf{I}_{\text{orth,}}
$$
py6. (25)

где: ∆НП – рост незавершенного производства на конец года, руб.

Реализованная продукция – продукция отгруженная покупателям и оплаченная ими в данном периоде. Объём реализованной продукции в плановом году (Треал.) определяется по формуле (26):

$$
T_{\text{pear.}} = T\Pi + O_{\text{rot.H.}} - O_{\text{rot.K.}}, \text{py6.}
$$
 (26)

где:  $O_{\text{rot. H}}$  – остатки готовой продукции на начало планового года, руб.;

 $O_{\text{tot }K}$  – остатки готовой продукции на конец планового года, руб.

*2.11 Расчет прибыли и рентабельности*

Прибыль – это разница между выручкой от реализованной продукции и издержками производства. Определяем общий размер прибыли от реализации готовой (товарной) ( $P_{\text{nn}}$ )продукции по формуле (27):

$$
P_{\rm np.} = \rm{B}\Pi - C_{\rm K} - \rm{H}\rm{H}C, \, \rm{py6}. \tag{27}
$$

Рентабельность – отношение балансовой прибыли к полной себестоимости. Определяем рентабельность (Rобщ) по формуле (28):

$$
R_{\text{offul.}} = \begin{array}{c} P_{\text{np.}} \\ C_{\kappa} \end{array} , \% \tag{28}
$$

По рассчитанной рентабельности делается вывод о прибыльности анализируемого предприятия.

*2.12 Основные экономические показатели деятельности организации*

Полученные в результате расчетов, проведенных в курсовой работе, основные экономические показатели деятельности организации сводим в таблицу 15.

Таблица 15 – Экономические показатели

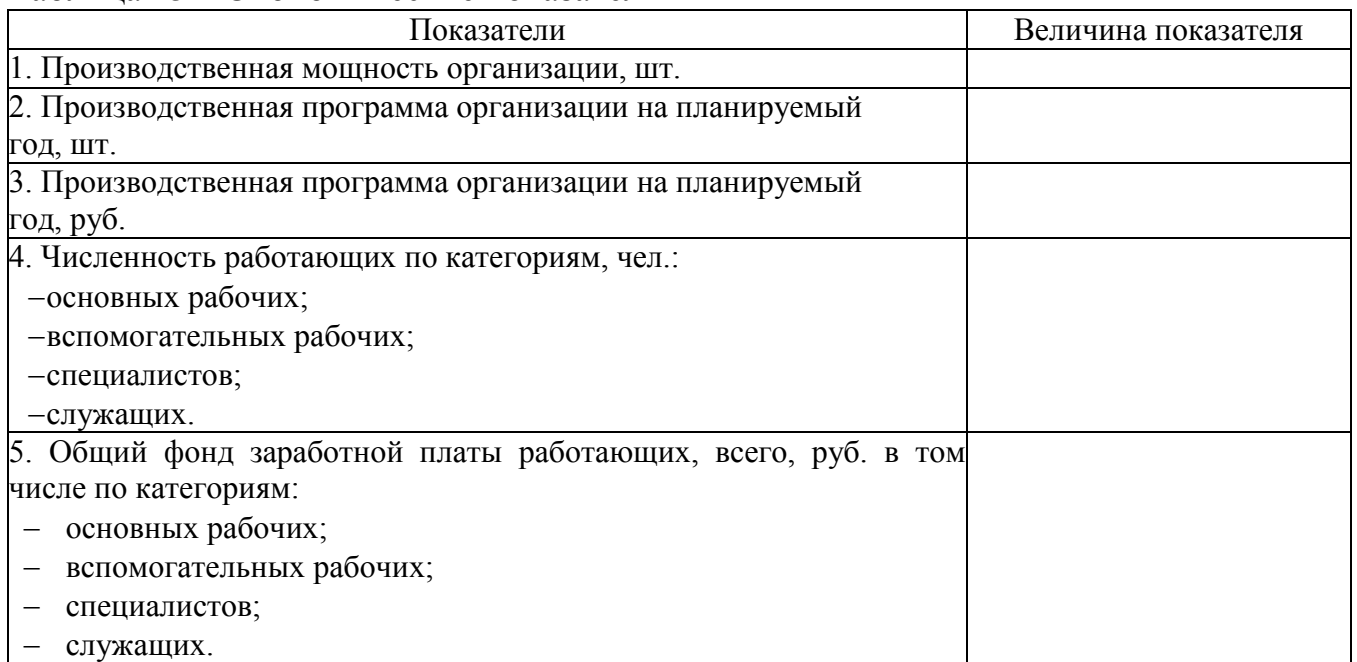

Окончание таблицы 15

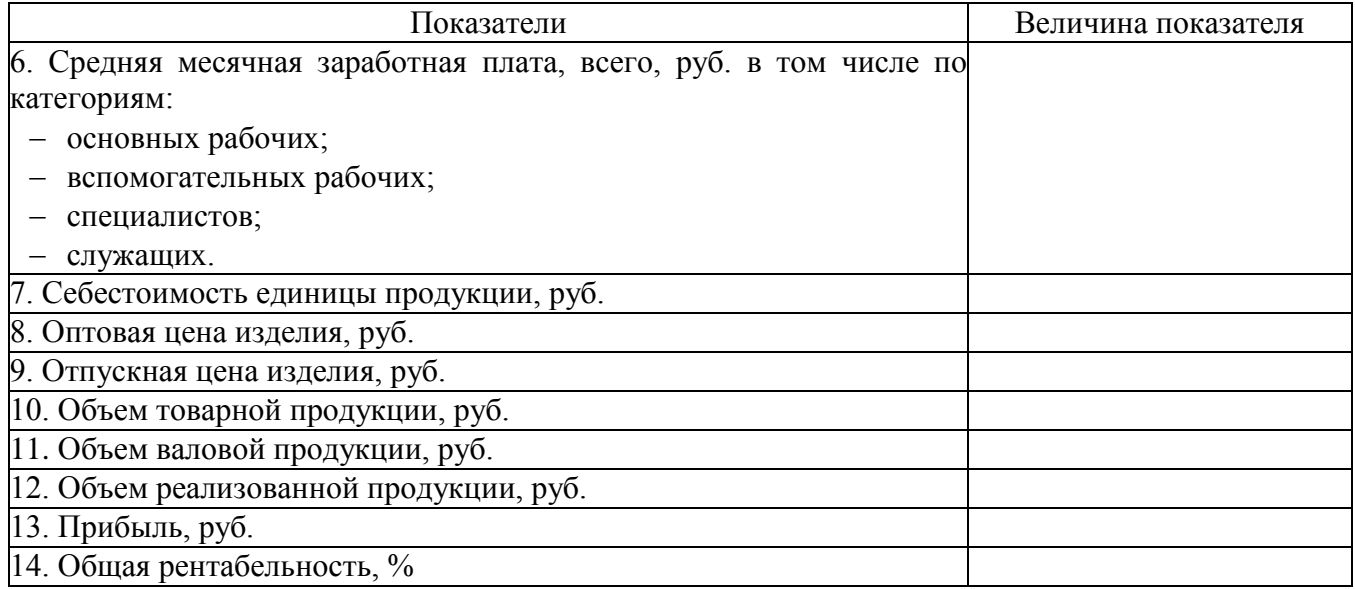

По экономическим показателям делается вывод об экономической деятельности предприятия, востребованности продукции по рассчитанным ценам.

3.5.3 Составление заключения

<span id="page-25-0"></span>В заключении излагаются: краткие выводы по результатам выполнения курсовой работы и оценку полноты решений поставленных в работе задач и достижения цели работы; рекомендации по конкретному использованию результатов курсовой работы; оценку результативности или эффективности предполагаемых мероприятий.

При изложении выводов необходимо обязательно указать авторскую роль в проведенном исследовании (например, «нами проанализированы…, разработаны, предложены… выводы, расчеты, разработки и т.д.), отразить, насколько выполнена поставленная цель и насколько полно раскрыта тема данной работы.

Текст заключения должен быть написан так, чтобы выводы соотносились с поставленными во введении целью и задачами исследования.

Текст заключения *не должен* повторять текста введения. Основой его содержания должны стать следующие положения:

– вывод о реализации целей исследования и их практическая значимость;

– перспективы внедрения результатов исследования или дальнейшего развития темы.

3.5.4 Составление списка использованных источников

<span id="page-25-1"></span>В список использованных источников включается литература, изученная в процессе подготовки работы. Список использованных источников оформляется в соответствии с правилами, предусмотренными государственными стандартами. Образец списка использованных источников представлен в Приложении Д.

Список использованных источников должен содержать 10-15 источников (книги, учебники, учебные пособия, монографии, материалы периодической печати), с которыми работал автор курсовой работы, не включая в общее количество нормативные правовые акты.

Список использованных источников включает в себя:

- нормативные правовые акты;
- специальная литература;
- практические материалы;
- электронные ресурсы.

Источники размещаются в алфавитном порядке. Для всей литературы применяется сквозная нумерация (*список использованных источников оформляется без точки после номера источника*).

#### <span id="page-27-0"></span>4. ОБЩИЕ ПРАВИЛА ОФОРМЛЕНИЯ КУРСОВЫХ РАБОТ

#### 4.1 Оформление курсовой работы

<span id="page-27-1"></span>Текст курсовой работы должен быть подготовлен с использованием компьютера в Word, распечатан на одной стороне белой бумаги формата А4 (210 х 297 мм) по 7.0.12-2011 «Библиографическая запись. Сокращение слов и словосочетаний на русском языке. Общие требования и правила». Основной текст курсовой работы должен быть набран в редакторе Microsoft Word русифицированным шрифтом Times New Roman размером 14 пт с полуторным межстрочным интервалом, красная строка абзаца набирается с отступом 1,25 см. Параметры страницы: верхнее поле – 20 мм, нижнее поле – 25 мм, левое поле – 30 мм, правое поле – 10 мм.

Основную часть КР следует делить на главы, параграфы, которые нумеруют арабскими цифрами с абзацного отступа. Главы должны иметь порядковую нумерацию 1,2,3 и т.д. в пределах всей работы, за исключением приложений, начало каждого раздела необходимо начинать с нового листа. Параграфы необходимо нумеровать в пределах каждого раздела, при этом номер параграфа включает номер главы, разделенные между собой точкой, например, 1.1, 1.2, 1.3 и т.д. После номера главы и параграфа в их названии точка не ставится. Заголовки глав печатают прописными буквами, а заголовки параграфов – строчными, кроме первой прописной. Заголовки глав и параграфов не подчеркивают и не выделяют другим цветом.

Разделам ВВЕДЕНИЕ, ЗАКЛЮЧЕНИЕ, СПИСОК ИСПОЛЬЗОВАННЫХ ИСТОЧНИКОВ номера не присваивают. Заголовки глав, параграфов следует печатать с абзацного отступа, перенос слов в заголовках не допускается, предлоги и союзы в многострочном заголовке нельзя оставлять в предыдущей строке, в конце заголовка точка не ставится. Не допускается разделение длинных заголовков на разные страницы, отделение заголовка от основного текста, после заголовка в конце страницы должно размещаться не менее трех строк текста. Внутри параграфов могут быть приведены перечисления, запись при этом производится с абзацного отступа. Для обозначения перечислений допускается использовать любые маркеры, например дефис, строчные буквы русского алфавита, арабские цифры, после которых ставится круглая скобка.

Если в тексте приводятся конкретные примеры, то они, в общем случае, должны содержать:

изложение фактического материала, с акцентом на изучаемую проблему;

- задачу, решаемую сотрудником правоохранительных органов;
- исходные данные, предлагаемые для решения поставленной задачи;
- условия, в которых решается задача;

 алгоритм действий сотрудника правоохранительных органов, с акцентом на возможные ошибки;

заключение, с обязательным раскрытием опыта устранения проблем.

Документы вспомогательного характера прилагаются к КР в виде

приложения с указанием наверху посередине страницы слова «ПРИЛОЖЕНИЕ» прописными буквами и его обозначения, в тексте работы на все приложения должны быть ссылки. Строкой ниже записывается тематический заголовок приложения с прописной буквы. Приложения обозначают заглавными буквами русского алфавита, начиная с буквы А. Например, ПРИЛОЖЕНИЕ А. в Приложении располагают вспомогательный материал, в т.ч. материалы судебной практики. В оглавлении работы следует перечислить все приложения с указанием из номеров и заголовков. Приложения располагаются в порядке ссылок на них в тексте.

Формулы в тексте пояснительной записки рекомендуется набирать с помощью встроенного в Word редактора формул «MicrosoftEquation 3.0». Формулу из текста следует выделять в отдельную строку, выше и ниже каждой формулы должно быть оставлено не менее одной свободной строки. Пояснение значения символов и числовых коэффициентов следует приводить непосредственно под формулой в той же последовательности, в которой они даны в формуле, для этого после формулы ставится запятая, а первая строка пояснения начинается со слова «где» без отступа от левого края и без двоеточия после него, пояснения необходимо располагать в «столбик» с точкой запятой между ними, последнее пояснение заканчивается точкой. Формулы в работе, следует нумеровать в пределах всей работы арабскими цифрами в круглых скобках в крайнем правом положении на строке. Например, ... в формуле (1).

$$
A = a + b,\tag{1}
$$

Цифровой материал оформляется в виде таблиц. Таблицы нумеруются арабскими цифрами. Слово «Таблица» и ее номер помещают слева над таблицей без отступа. Например «Таблица 1» или «Таблица А.1», если она приведена в Приложении А.

Заголовок таблицы следует выполнять строчными буквами, (кроме первой прописной) и помещать над таблицей после слова «Таблица» и ее номера через тире, после номера таблицы точка не ставится. Заголовки граф таблицы начинают с прописных букв. При переносе таблицы на последующую страницу над таблицей пишут слова «Продолжение таблицы» с указанием ее номера, если таблица на последующей странице заканчивается, то над таблицей пишут слова «Окончание таблицы» с указанием ее номера. В конце заголовка таблицы точка не ставится. Если цифровые данные в графах таблицы выражены в различных единицах, их указывают в подзаголовках каждой графы. Числовые значения величин в одной графе должны иметь, как правило, одинаковое количество десятичных знаков. При указании в таблицах последовательных интервалов значений величин, охватывающих все значения ряда, перед ними пишут «От ... до ... включ.». В интервале, охватывающем числа ряда между крайними числами ряда, в таблице допускается ставить тире. Числа в таблицах, имеющих более четырех знаков, должны записываться группами по три цифры в каждой с интервалами между группами в один пробел (за исключением цифр, обозначающих номера и даты).

Например,

| Наименование                     | Условное                 | Единицы   | Стоимость, |
|----------------------------------|--------------------------|-----------|------------|
|                                  | обозначение              | измерения | руб.       |
| Выручка за год без НДС           | Bp                       | pyб       | 962604,1   |
| Переменные расходы (за год)      | $Y$ <sub>nep</sub>       | pyб       | 567875,57  |
| Маржинальный доход               | Мард                     | руб       | 394728,53  |
| Постоянные расходы (за год)      | $\Gamma$ <sub>10</sub>   | pyб       | 234294,52  |
| Прибыль от продаж                | $\Pi$ <sub>o</sub> $\Pi$ | pyб       | 160434     |
| Налог на имущество               | Нни                      | руб       | 1342,11    |
| Прибыль до налогообложения       | Пдн                      | pyб       | 159091,89  |
| Налог на прибыль                 | Ннп                      | pyб       | 31818,38   |
| Чистая прибыль                   | $q_{\Pi}$                | pyб       | 127273,51  |
| Рентабельность продукции         | $Pe$ H $\Pi$             | %         | 13,22      |
| Цена единицы продукции (без НДС) | Цеп                      | pyб       | 1385,64    |

Таблица N – Расчет технико – экономических показателей

Все иллюстрации в тексте КР называются рисунками. Нумерация рисунков в пределах всей пояснительной записки должна быть сквозной. В работе допускаются цветные рисунки. Название рисунка состоит из его номера и наименования, в номер рисунка включается слово «Рисунок», отделенное знаком «пробел» и тире от цифрового обозначения. На все рисунки в тексте работы должны быть ссылки.

Пример оформления представлен на рисунке 2.

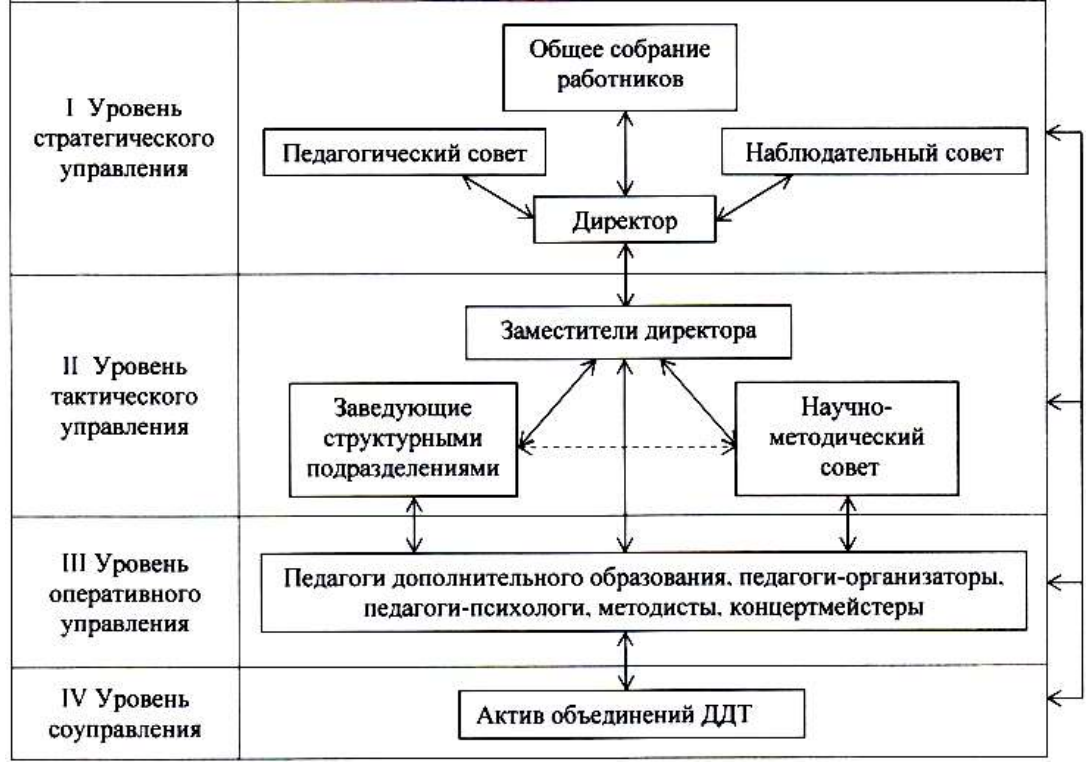

Рисунок 2 – Линейная организационная структура управления

Нумерация листов курсовой работы должна быть сквозной для текста и приложений, начиная с титульного листа. Проставляется нумерация с четвертого листа (титульный лист и задание не нумеруются). Номер листа проставляется справа внизу шрифтом Times New Roman. За листами задания помещается

«ОГЛАВЛЕНИЕ», в которое вносят номера и наименования разделов и подразделов с указанием соответствующих страниц, список использованных источников, перечень приложений и другой документации, относящейся к курсовой работе.

В конце текста КР (до приложений) приводится список литературы, который составляется с учетом правил оформления библиографии (ГОСТ Р 7.0.100-2018 Библиографическая запись. Библиографическое описание. Общие требования и правила составления*.* Список должен содержать не менее 15 источников (не менее 5 книг и 10 материалов периодической печати), с которыми работал автор КР. Литература в списке располагается по разделам в следующей последовательности:

– нормативные правовые акты (законы, Указы Президента РФ, постановления Правительства РФ, инструкции, распоряжения Министерств и ведомств РФ, ГОСТы);

– специальная литература;

– интернет-ресурсы.

Нормативные правовые акты оформляются по иерархии юридической силы, от большего к меньшему. Система нормативных правовых актов располагается в следующем порядке:

1) Конституция Российской Федерации;

2) Международные правовые акты, ратифицированные на территории Российской Федерации;

3) Федеральные конституционные законы;

- 4) Кодифицированные нормативные правовые акты (кодексы);
- 5) Федеральные законы;
- 6) Законы субъектов Российской Федерации;
- 7) Указы Президента;
- 8) Постановления Правительства;
- 9) Приказы Министерств и ведомств;
- 10) Локальные нормативные акты;

11) Нормативные акты, утратившие силу (если используются в качестве сравнения или исторической справки).

Специальная литература, материалы правоприменительной практики и интернет ресурсы составляются в алфавитном порядке, сведения должны включать: фамилию и инициалы автора (авторов), заглавие, место издания, год издания, количество страниц и др. обязательные сведения. Пример оформления СПИСКА ИСПОЛЬЗОВАННЫХ ИСТОЧНИКОВ представлен в Приложении Д. При ссылке на литературу в тексте следует записывать не название книги (статьи), а присвоенный ей в указателе «СПИСОК ИСПОЛЬЗОВАННЫХ ИСТОЧНИКОВ» порядковый номер в квадратных скобках. Ссылки на литературу нумеруются по ходу появления их в тексте записки. Применяется сквозная нумерация.

4.2 Требования к лингвистическому оформлению курсовой работы

<span id="page-31-0"></span>Курсовая работа должна быть написана логически последовательно, литературным языком. Повторное употребление одного и того же слова, если это возможно, допустимо через 50-100 слов. Не должны употребляться как излишне пространные и сложно построенные предложения, так и чрезмерно краткие лаконичные фразы, слабо между собой связанные, допускающие двойные толкования и т. д.

При написании курсовой работы не рекомендуется вести изложение от первого лица единственного числа: «я наблюдал», «я считаю», «по моему мнению» и т. д. Не используются выражения «на наш взгляд», «по нашему мнению», предпочтительнее выражать ту же мысль в безличной форме, например:

- представляется целесообразным отметить;
- установлено, что;
- делается вывод о...;
- можно сделать вывод о том, что;
- необходимо рассмотреть, изучить, дополнить;
- в работе рассматриваются, анализируются...

При написании курсовой работы необходимо пользоваться языком научного изложения. Здесь могут быть использованы следующие слова и выражения:

для рекомендации на последовательность развития мысли и временную соотнесенность:

- прежде всего, сначала, в первую очередь;
- затем, далее, в заключение, итак, наконец;  $\equiv$

- до сих пор, ранее, в предыдущих исследованиях, до настоящего времени;

- в последние годы, десятилетия;

для сопоставления и противопоставления:

- ОДНАКО, в то время как, тем не менее, но, вместе с тем;
- $-$  Kak.... Tak  $H$ ...
- с одной стороны..., с другой стороны, не только..., но и;
- по сравнению, в отличие, в противоположность;  $\overline{\phantom{0}}$

для рекомендации на следствие, причинность:

- $\equiv$ таким образом, следовательно, итак, в связи с этим;
- отсюда следует, понятно, ясно;
- это позволяет сделать вывод, заключение;  $\overline{\phantom{0}}$
- свидетельствует, говорит, дает возможность;
- в результате;
- ДЛЯ ДОПОЛНЕНИЯ И УТОЧНЕНИЯ:
- помимо этого, кроме того, также и, наряду с..., в частности;
- главным образом, особенно, именно;

для иллюстрации сказанного:

- например, так;
- проиллюстрируем сказанное следующим примером, приведем пример;
- подтверждением выше сказанного является;

для ссылки на предыдущие высказывания, мнения, исследования и т.д.:

- было установлено, рассмотрено, выявлено, проанализировано;
- как говорилось, отмечалось, подчеркивалось;
- аналогичный, подобный, идентичный анализ, результат;
- по мнению X, как отмечает X, согласно теории X;

для введения новой информации:

- рассмотрим следующие случаи, дополнительные примеры;
- перейдем к рассмотрению, анализу, описанию;
- остановимся более детально на...;
- следующим вопросом является...;
- еще одним важнейшим аспектом изучаемой проблемы является;

для выражения логических связей между частями высказывания:

- как показал анализ, как было сказано выше;
- на основании полученных данных;
- проведенное исследование позволяет сделать вывод;
- резюмируя сказанное;
- $\overline{\phantom{0}}$ дальнейшие перспективы исследования связаны с....

Письменная речь требует использования в тексте большого числа развернутых предложений, включающих придаточные предложения, причастные и деепричастные обороты. В связи с этим часто употребляются составные подчинительные союзы и клише:

- поскольку, благодаря тому что, в соответствии с...;
- в связи, в результате;
- при условии, что, несмотря на...;
- наряду с..., в течение, в ходе, по мере.

Необходимо определить основные понятия по теме исследования, чтобы использование их в тексте курсовой работы было однозначным. Это означает: то или иное понятие, которое разными учеными может трактоваться по-разному, должно во всем тексте данной работы от начала до конца иметь лишь одно, четко определенное автором курсовой работы значение.

В курсовой работе должно быть соблюдено единство стиля изложения, обеспечена орфографическая, синтаксическая и стилистическая грамотность в соответствии с нормами современного русского языка.

## <span id="page-33-0"></span>5. ПРОЦЕДУРА ЗАЩИТЫ КУРСОВОЙ РАБОТЫ

#### 5.1 Сроки и порядок представления курсовой работы

<span id="page-33-1"></span>Курсовая работа должна быть представлена в установленные учебным процессом сроки. Вместе с тем, обучающимся рекомендуется представлять работу досрочно, чтобы руководитель мог своевременно подготовить отзыв на курсовую работу.

Курсовая работа представляется руководителю. Он знакомится с работой, определяет ее исследовательский уровень, соблюдение требований по оформлению, пишет отзыв на курсовую работу. Курсовая работа в установленные сроки передается в учебную часть. Допускает студента к защите курсовой работе заместитель директора колледжа по учебно-воспитательной работе, о чем делается запись на титульном листе курсовой работы.

Студент, нарушивший срок сдачи курсовой работы дает письменное объяснение на имя заместителя директора по УВР. Решение о проверке курсовой работы преподавателем принимается заместителем директора по УВР. Проверка содержания курсовой работы с нарушением срока сдачи производится руководителем курсовой работы только на бумажном носителе.

Обучающимся, имеющим по итогам промежуточной аттестации академические задолженности, распоряжением директора колледжа предоставляется возможность повторного прохождения промежуточной аттестации (повторная защита курсовой работы).

Обучающиеся, которые не смогли представить к защите и защитить курсовою работу в установленные сроки по болезни, подтвержденной справкой установленного образца, которая должна быть представлена не позднее следующего рабочего дня после выздоровления, распоряжением директора колледжа предоставляется право на продление экзаменационной сессии на количество дней их болезни с учетом того, чтобы на подготовку к экзаменам по каждой дисциплине было отведено не менее 2 дней.

#### 5.2 Оценка руководителем курсовой работы

<span id="page-33-2"></span>Оценивая содержание курсовой работы и качество ее защиты, в совокупности, руководитель руководствуется следующими критериями:

1. *«Содержание»* – оценивается с точки зрения наличия анализа по проблематике темы работы, присутствия доказательств теоретического и практического характера, логики изложения материала, адекватности научного аппарата и отсутствию противоречий между ним и целями исследований, наличию творческого потенциала у автора работы. Отсутствие системы и логики изложения материала, наличие серьезных противоречий в рассуждениях, может привести к снижению оценки за курсовую работу.

2. *«Актуальность»* – оценивается с позиции своевременности рассмотрения темы курсовой работы в свете последних научных достижений и разработок.

быть обоснована в разделе Актуальность работы должна «Введение». Непонимание обучающимся актуальности избранной темы может существенным образом снизить оценку за курсовую работу.

3. «Самостоятельность автора» – оценивается на предмет:

а) проявления собственного, авторского мнения обучающегося, которое было высказано в ходе поиска решений проблемы, вынесенной в заглавие курсовой работы;

б) самостоятельного обобщения уже имеющихся в науке точек зрений по той или иной проблеме и аргументированного и убедительного присоединения к какой-либо из них, обязательно ссылка на источник и либо на следственную, либо на судебную, либо надзорную практику:

в) умения корректного цитирования используемых нормативных и литературных источников, а также обобщения практики.

4. «Качество выводов» - оценивается оригинальность суждений автора работы, высказанных в разделе «Заключение». При этом желательно, чтобы студент предложил в этой части курсовой работы новое, оригинальное решение той проблемы, которая рассматривалась в курсовой работе. Это обстоятельство существенным образом повысит оценку за курсовую работу.

5. «Качество материала» – подвергаются оценке источники информации, которые использовались в подборе материала для курсовой работы. Чем выше актуальность или авторитет источников, тем больший балл заслуживает курсовая работа.

6. «Уровень грамотности» - оценивается не только с точки зрения соблюдения правил грамматики и орфографии, но и с позиции соблюдения стилистики научного текста. Ошибки в тексте, несоблюдение научного стиля изложения, использование публицистического стиля изложения материала, ошибки в употреблении терминологии снижают оценку за курсовую работу.

Все критерии оценки указываются в отзыве руководителя, совместно с ИХ соблюдению (если таковые имеются). претензиями  $\Pi$ <sup>O</sup> B случае удовлетворения потребности в исправлениях и доработке, руководитель готовит новый отзыв с учетом внесенных корректировок.

Таким образом, выставляя предварительную оценку за курсовую работу, руководитель руководствуется следующими критериями:

«отлично»: студент полностью усвоил программный материал, тема полностью раскрыта, использовано оптимальное количество источников и литературы. Материал по избранной теме изложен логично, систематизировано, при этом основные понятия, выводы и обобщения сформулированы определённо и доказательно. Курсовая работа правильно оформлена.

«хорошо»: студент полностью усвоил программный материал, тема в целом раскрыта. однако в работе допущены некоторые неточности, имеются незначительные пробелы в знаниях, некоторые недостатки в систематизации или обобщении материала, неточности в выводах. Есть замечания по оформлению работы:

«удовлетворительно»: студент усвоил программный He полностью

материал, имеются значительные пробелы в его усвоении, допущены серьезные неточности и ошибки в изложении и выводах. Авторская работа минимальна или отсутствует вообще. Серьезные ошибки в оформлении работы.

Во всех вышеперечисленных случаях курсовая работа *допускается руководителем до защиты*, о чем составляется соответствующий отзыв.

Однако в случае, если курсовая работа оценивается руководителем на оценку «неудовлетворительно», она *не допускается до защиты* и возвращается студенту для повторного выполнения, о чем составляется отзыв с указанием на соответствующие недостатки.

Итак, оценка *«неудовлетворительно»* выставляется в следующих случаях: содержание основного материала не усвоено, обобщения и выводы вообще отсутствуют; заимствование чужого текста без ссылок; если будет обнаружен явный плагиат (к примеру, курсовая работа полностью списана с курсовой работы «старших товарищей» или с какой-либо книги (с копированием ссылок на издания, с которыми студент фактически не работал); когда курсовая работа полностью взята из Интернета или установлен факт ее заказа для написания стороннему лицу).

5.3 Защита курсовой работы

<span id="page-35-0"></span>Получив отзыв руководителя, обучающийся должен внимательно ознакомиться с замечаниями и подготовиться к защите своей работы. Во время защиты обучающийся должен показать знание содержания своей работы и ответить на замечания руководителя и другие вопросы, относящиеся к теме.

*Процедура защиты курсовой работы состоит из следующих этапов:*

 краткого сообщения студента об основном содержании работы, использованных материалах, выводах и рекомендациях, сопровождаемого презентацией;

ответов студента на вопросы и замечания руководителя;

выставления руководителем итоговой оценки.

*По результатам защиты курсовая работа оценивается по пятибалльной системе.*

*Таким образом, обучающемуся следует учитывать, что при оценке курсовой работы учитываются не только ее содержание, но и результаты защиты, в связи с чем убедительно рекомендуется проявлять высокую степень ответственности при подготовке к защите курсовой работы.*

*Критерии оценки курсовой работы по результатам защиты:*

*«отлично»*: Автор содержательно выступил и полно ответил на все поставленные в отзыве руководителя вопросы, а также уточняющие и дополнительные вопросы.

*«хорошо»*: Автор допустил некоторые неточности при ответе на поставленные в отзыве руководителя вопросы или уточняющие и дополнительные вопросы.

*«удовлетворительно»*: Неубедительная защита. Отсутствие ответов или

неточности и ошибки при ответе на большинство вопросов, указанных в отзыве руководителя, затруднения при ответе на дополнительные и уточняющие вопросы.

Оценка *«неудовлетворительно»* на защите, как правило, не ставится, так как столь слабые работы просто не допускаются к защите заместителем директора колледжа по УВР.

<span id="page-37-0"></span>ПРИЛОЖЕНИЯ

ПРИЛОЖЕНИЕ А

Образец титульного листа к курсовой работе

<span id="page-38-0"></span>Министерство науки и высшего образования Российской Федерации Федеральное государственное автономное образовательное учреждение высшего образования «ЮЖНО-УРАЛЬСКИЙ ГОСУДАРСТВЕННЫЙ УНИВЕРСИТЕТ (национальный исследовательский университет)» ИНСТИТУТ СПОРТА, ТУРИЗМА И СЕРВИСА МНОГОПРОФИЛЬНЫЙ КОЛЛЕДЖ

Защищена с оценкой \_\_\_\_\_\_\_\_\_\_\_\_\_\_\_\_\_\_\_\_\_\_\_\_2021 Допустить к защите: Зам. директора \_\_\_\_\_\_\_\_\_\_\_\_\_\_\_\_\_\_\_\_\_\_2021

## КУРСОВАЯ РАБОТА

по учебной дисциплине ОП.01. ЭКОНОМИКА ОРГАНИЗАЦИИ на тему Характеристика предприятия и расчет технико-экономических показателей деятельности на примере ООО «Новые технологии» КР – 38.02.01 – № 310-17-42 ск

> Исполнитель: обучающийся гр. № МпК - 280 \_\_\_\_\_\_\_\_\_\_\_\_\_\_\_\_\_ Ю.А. Белянкина

подпись

Руководитель:

\_\_\_\_\_\_\_\_\_\_\_\_\_\_\_\_\_ О.В. Сажина

подпись

Челябинск 2021

#### ПРИЛОЖЕНИЕ Б

#### Образец задания на курсовую работу

<span id="page-39-0"></span>Министерство науки и высшего образования Российской Федерации Федеральное государственное автономное образовательное учреждение высшего образования

## «ЮЖНО-УРАЛЬСКИЙ ГОСУДАРСТВЕННЫЙ УНИВЕРСИТЕТ (национальный исследовательский университет)» ИНСТИТУТ СПОРТА, ТУРИЗМА И СЕРВИСА МНОГОПРОФИЛЬНЫЙ КОЛЛЕДЖ

#### ЗАДАНИЕ

#### на курсовую работу по учебной дисциплине ОП.01. ЭКОНОМИКА ОРГАНИЗАЦИИ обучающемуся (ейся) 2 курса группы 280, специальности 38.02.01 ЭКОНОМИКА И БУХГАЛТЕРСКИЙ УЧЕТ (ПО ОТРАСЛЯМ)

#### Белянкиной Юлие Александровне

Тема курсовой работы Характеристика предприятия и расчет техникоэкономических показателей деятельности на примере ООО «Новые технологии».

Утвержденная распоряжением директора № \_\_\_\_\_\_\_\_\_\_\_\_\_ от

Исходные данные: Методологическая характеристика проблемы излагается студентом с использованием современной научно-практической литературы.

Практическая часть работы раскрывается с использованием фактических материалов объекта исследования. В курсовой работе должен быть отражен передовой российский и зарубежный опыт в области социально-экономических исследований туристской индустрии.

Законченная КР должна состоять из пояснительной записки. Пояснительная записка должна быть набрана на компьютере на одной стороне листа.

Все разделы пояснительной записки следует излагать по возможности кратко, чтобы размер в целом не превышал при печатном тексте 25-30 страниц, шрифт 14, интервал 1,5.

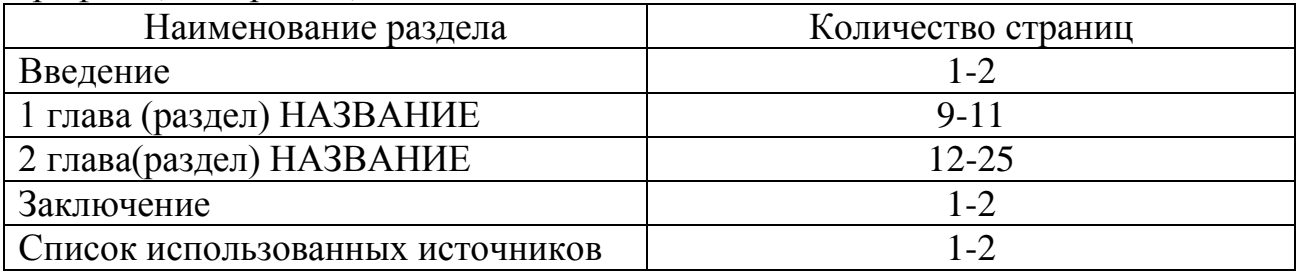

Примерный баланс времени при выполнении КР (указать распределение времени по этапам выполнения в днях):

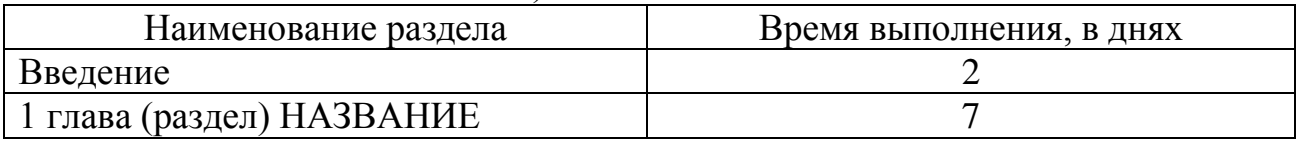

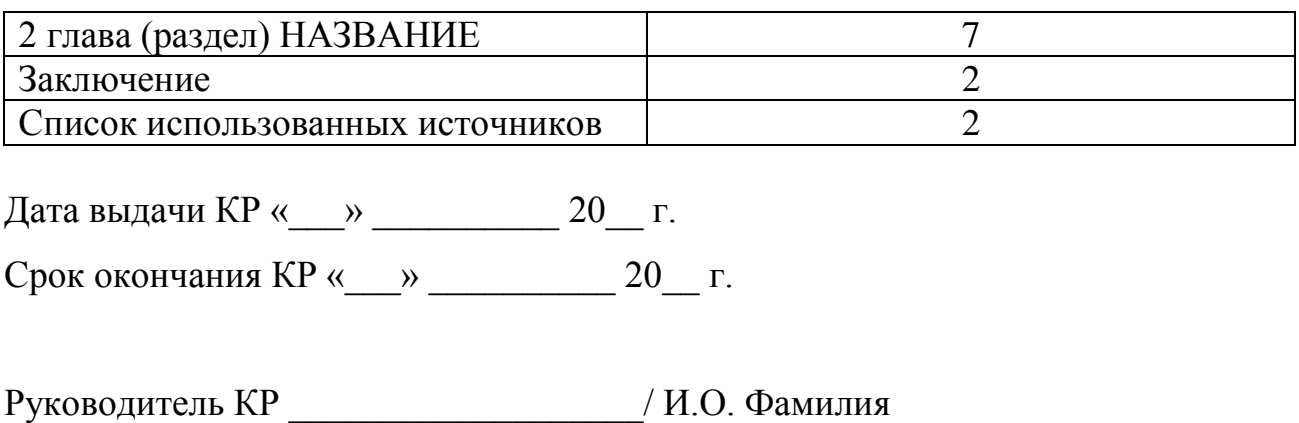

(подпись)

Задание принял к исполнению

Студент \_\_\_\_\_\_\_\_\_\_\_\_\_\_\_\_\_\_\_/ И.О. Фамилия

(подпись)

## ПРИЛОЖЕНИЕ В

## Календарный план выполнения курсовой работы

<span id="page-41-0"></span>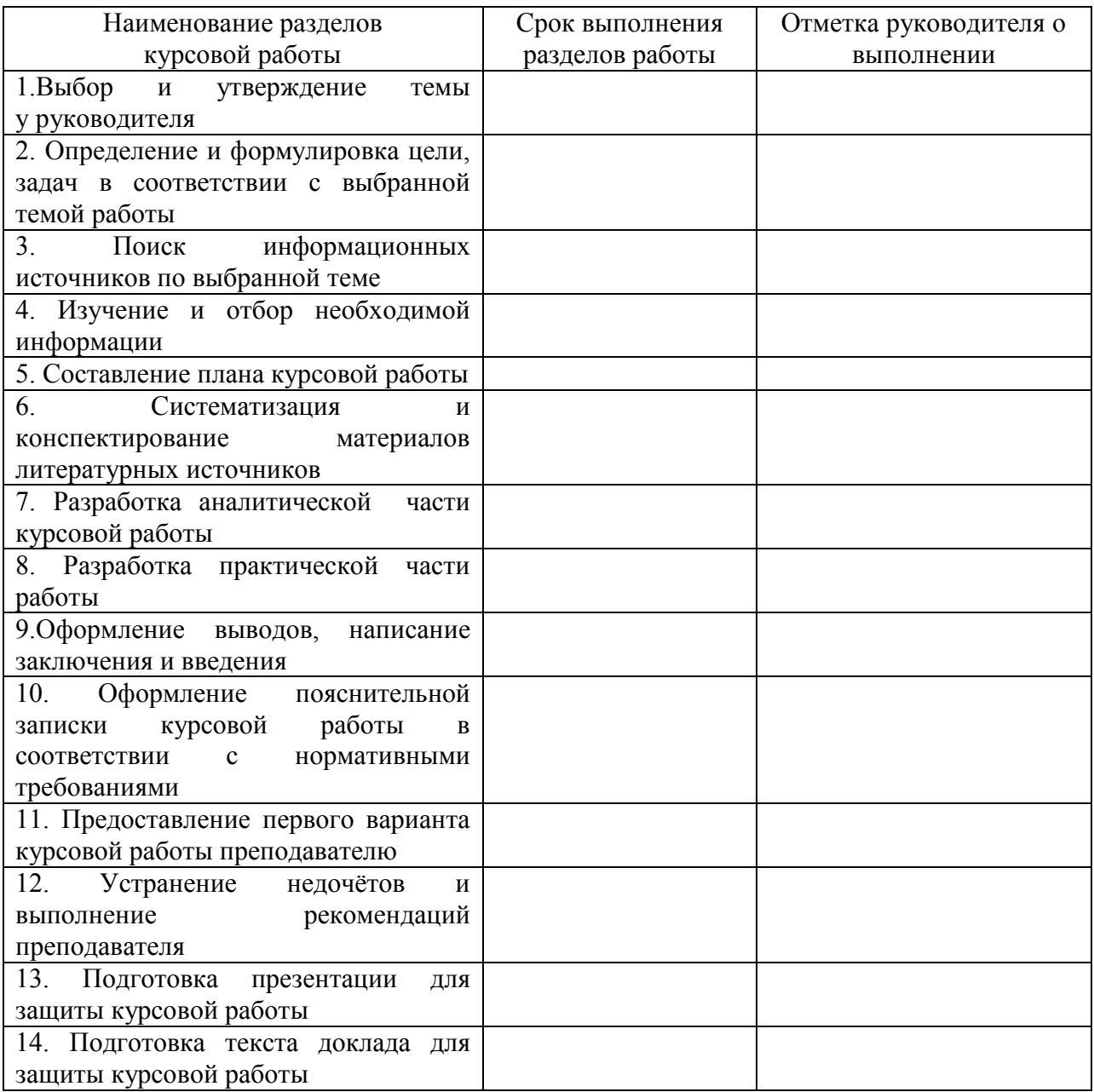

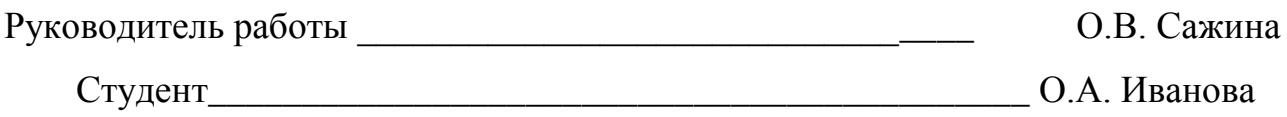

#### ПРИЛОЖЕНИЕ Г Образец оглавления курсовой работы

## ОГЛАВЛЕНИЕ

<span id="page-42-0"></span>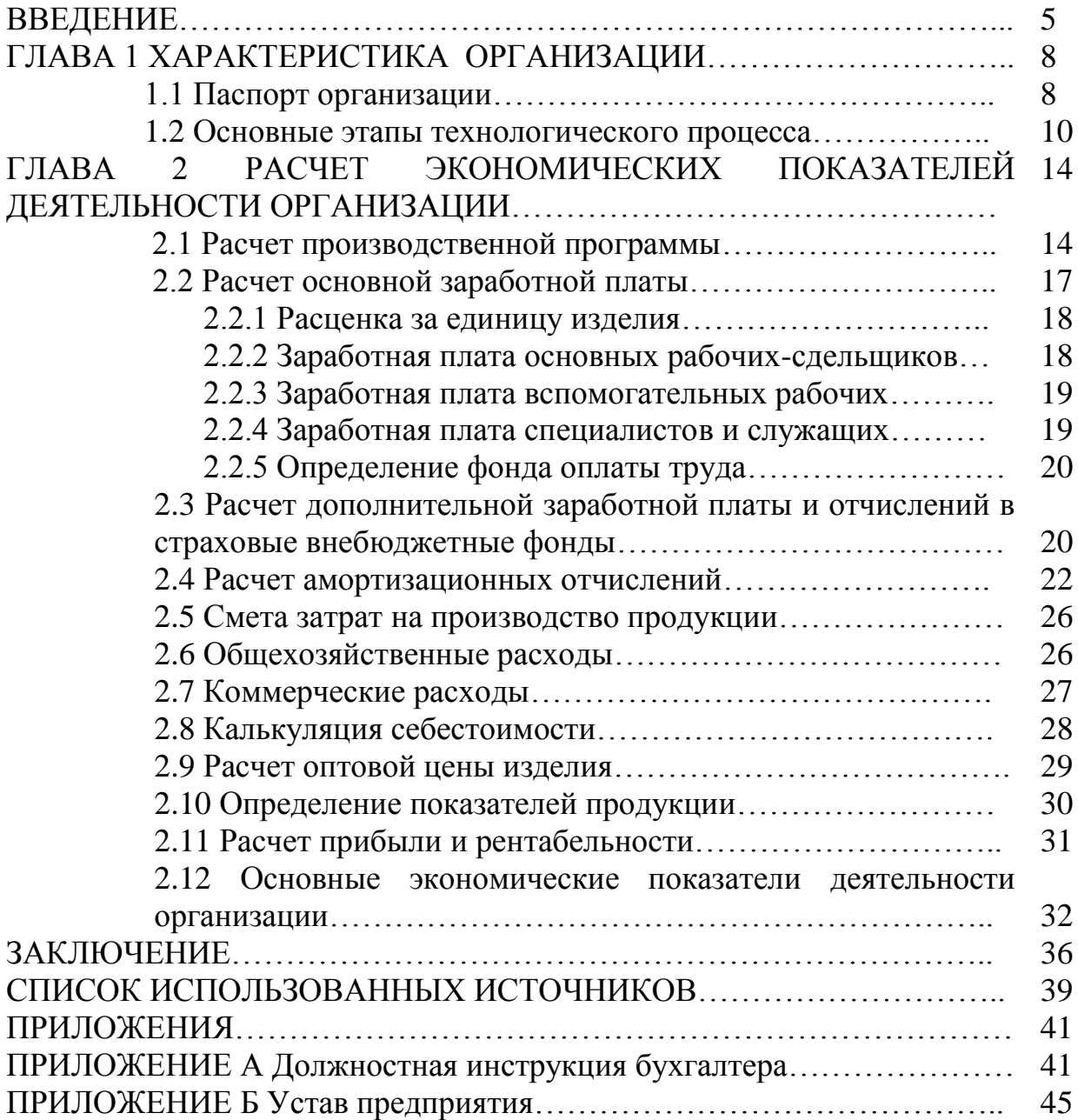

#### ПРИЛОЖЕНИЕ Д

#### Образец списка использованных источников

#### <span id="page-43-0"></span>СПИСОК ИСПОЛЬЗОВАННЫХ ИСТОЧНИКОВ

Нормативные правовые акты

1. Федеральный закон от 08.08.2001 № 132-ФЗ № 129-ФЗ О государственной регистрации юридических лиц и индивидуальных предпринимателей (ред. от 30.07.2021) // Собрание законодательства Российской Федерации. – 2001. – N 33. – ст. 3431.

2. ГОСТ Р 52380.1-2005. Руководство по экономике качества. Часть 1. Модель затрат на процесс. Введен 01.02.2006. – Москва : Стандартинформ, 2018.  $-22 c$ .

Специальная литература

3. Бальцерович, Л. Загадки экономического роста. Движущие силы и кризисы - сравнительный анализ / Л. Бальцеровича, А. Жоньцы. – [2-е изд.]. – Москва : Социум, 2021. - 513 с. – ISBN 978-5-91603-594-0.

4. Ермолаева, С. Г. Рынок труда / С. Г. Ермолаева. – Екатеринбург : Издательство Уральского университета, 2017. – 108 с. – ISBN 978-5-7996-1393-8.

5. Карасев, А. Б. Комплекс уникальности и эффективные стандарты российской системы корпоративного управления опережающим развитием предприятия // А. Б. Карасев // Менеджмент в России и за рубежом. – 2018. – №6. – С. 3-11.

6. Кондраков, Н. П. Бухгалтерский (финансовый, управленческий) учет: учеб. / Н. П. Кондраков. – Москва : Издательство Проспект, 2016. – 448 с. – ISBN 5-482-00772-3.

44

7. Одинцов, А. В. Динамическое моделирование предприятия / А. В. Одинцов, Ю. И. Норенков, Горин О. Д. // Информационные технологи. – 2017. –  $N<sub>2</sub> - C.23-36.$ 

8. Ручкина, Г. Ф. Банковское кредитование : учебное пособие / Ручкина Г. Ф. [и др.] – Москва : Проспект, 2021. – 144 с. – ISBN 978-5-392-31030-2.

Электронные ресурсы

9. Главное управление по труду и занятости населения Челябинской области : официальный сайт. – Челябинск. – Обновляется в течении суток. – URL: http://www.szn74.ru (дата обращения 25.01.2021).

10. Дмитриева, И. М. Бухгалтерский учет : учебник и практикум для среднего профессионального образования / И. М. Дмитриева. – [6-е изд., перераб. и доп.]. – Москва : Издательство Юрайт, 2021. – 319 с. – ISBN 978-5-534-13850-4. – URL: https://urait.ru/bcode/467050 (дата обращения: 09.03.2021). – Режим доступа: по подписке.

#### ПРИЛОЖЕНИЕ Е Образец отзыва на курсовую работу

## <span id="page-45-0"></span>Министерство науки и высшего образования Российской Федерации Федеральное государственное автономное образовательное учреждение высшего образования «ЮЖНО-УРАЛЬСКИЙ ГОСУДАРСТВЕННЫЙ УНИВЕРСИТЕТ (национальный исследовательский университет)» ИНСТИТУТ СПОРТА, ТУРИЗМА И СЕРВИСА МНОГОПРОФИЛЬНЫЙ КОЛЛЕДЖ

#### ОТЗЫВ РУКОВОДИТЕЛЯ курсовой работы

#### Курсовая работа выполнена

Обучающимся(ейся) \_\_\_\_\_\_\_\_\_\_\_\_\_\_\_\_\_\_\_\_\_\_\_\_\_\_\_\_\_\_\_\_\_\_\_\_\_\_\_\_\_\_\_\_\_\_\_\_\_\_\_  $\Gamma$ руппа №  $\Gamma$ Направление подготовки/специальность \_\_\_\_\_\_\_\_\_\_\_\_\_\_\_\_\_\_\_\_\_\_\_\_\_\_\_\_\_\_\_\_\_ (код, наименование) Руководитель (Ф.И.О. место работы, должность, ученое звание, степень) \_\_\_\_\_\_\_\_\_\_\_\_\_\_\_\_\_\_\_\_\_\_\_\_\_\_\_\_\_\_\_\_\_\_\_\_\_\_\_\_\_\_\_\_\_\_\_\_\_\_\_\_\_\_\_\_\_\_\_\_\_\_\_\_\_\_\_ Наименование темы: \_\_\_\_\_\_\_\_\_\_\_\_\_\_\_\_\_\_\_\_\_\_\_\_\_\_\_\_\_\_\_\_\_\_\_\_\_\_\_\_\_\_\_\_\_\_\_\_\_\_\_\_\_\_\_\_\_\_\_\_\_\_\_\_\_\_\_\_ На рассмотрение представляется курсовая работа на выбранную тему, на страницах. Характеристика работы обучающегося (йся) в период подготовки КР<sup>1</sup> :\_\_\_\_\_\_\_ \_\_\_\_\_\_\_\_\_\_\_\_\_\_\_\_\_\_\_\_\_\_\_\_\_\_\_\_\_\_\_\_\_\_\_\_\_\_\_\_\_\_\_\_\_\_\_\_\_\_\_\_\_\_\_\_\_\_\_\_\_\_\_\_\_\_\_\_ Отмеченные достоинства<sup>2</sup> :\_\_\_\_\_\_\_\_\_\_\_\_\_\_\_\_\_\_\_\_\_\_\_\_\_\_\_\_\_\_\_\_\_\_\_\_\_\_\_\_\_\_\_\_\_ \_\_\_\_\_\_\_\_\_\_\_\_\_\_\_\_\_\_\_\_\_\_\_\_\_\_\_\_\_\_\_\_\_\_\_\_\_\_\_\_\_\_\_\_\_\_\_\_\_\_\_\_\_\_\_\_\_\_\_\_\_\_\_\_\_\_\_\_ Отмеченные недостатки:\_\_\_\_\_\_\_\_\_\_\_\_\_\_\_\_\_\_\_\_\_\_\_\_\_\_\_\_\_\_\_\_\_\_\_\_\_\_\_\_\_\_\_\_\_\_\_

\_\_\_\_\_\_\_\_\_\_\_\_\_\_\_\_\_\_\_\_\_\_\_\_\_\_\_\_\_\_\_\_\_\_\_\_\_\_\_\_\_\_\_\_\_\_\_\_\_\_\_\_\_\_\_\_\_\_\_\_\_\_\_\_\_\_\_\_ Заключение Руководитель  $\frac{20 \text{ F}}{\frac{(\text{non-1})}{20 \text{ F}}$  $\overline{(\text{поппись})}$ С отзывом руководителя КР ознакомлен: Обучающийся(аяся)<br>  $\frac{1}{\frac{1}{2}}$  $\frac{1}{\sqrt{1-\frac{1}{\sqrt{1-\frac{1}{2}}}}\sqrt{1-\frac{1}{2}}}\left( \frac{1}{\sqrt{1-\frac{1}{2}}}\right)$  $\begin{array}{ccccc}\n\leftarrow & & \rightarrow & & \mathbf{20} & \mathbf{r}.\n\end{array}$ 

 $\overline{a}$ 

<sup>1</sup> Указываются степень самостоятельности, проявленная обучающимся при выполнении КР, умение организовать свой труд, соблюдение календарного графика и т.д.

<sup>2</sup> Указываются наличие публикаций, выступлений на конференциях, оригинальность принятых решений и т.д.

## ПРИЛОЖЕНИЕ Ж Исходные данные для выполнения курсовой работы

<span id="page-46-0"></span>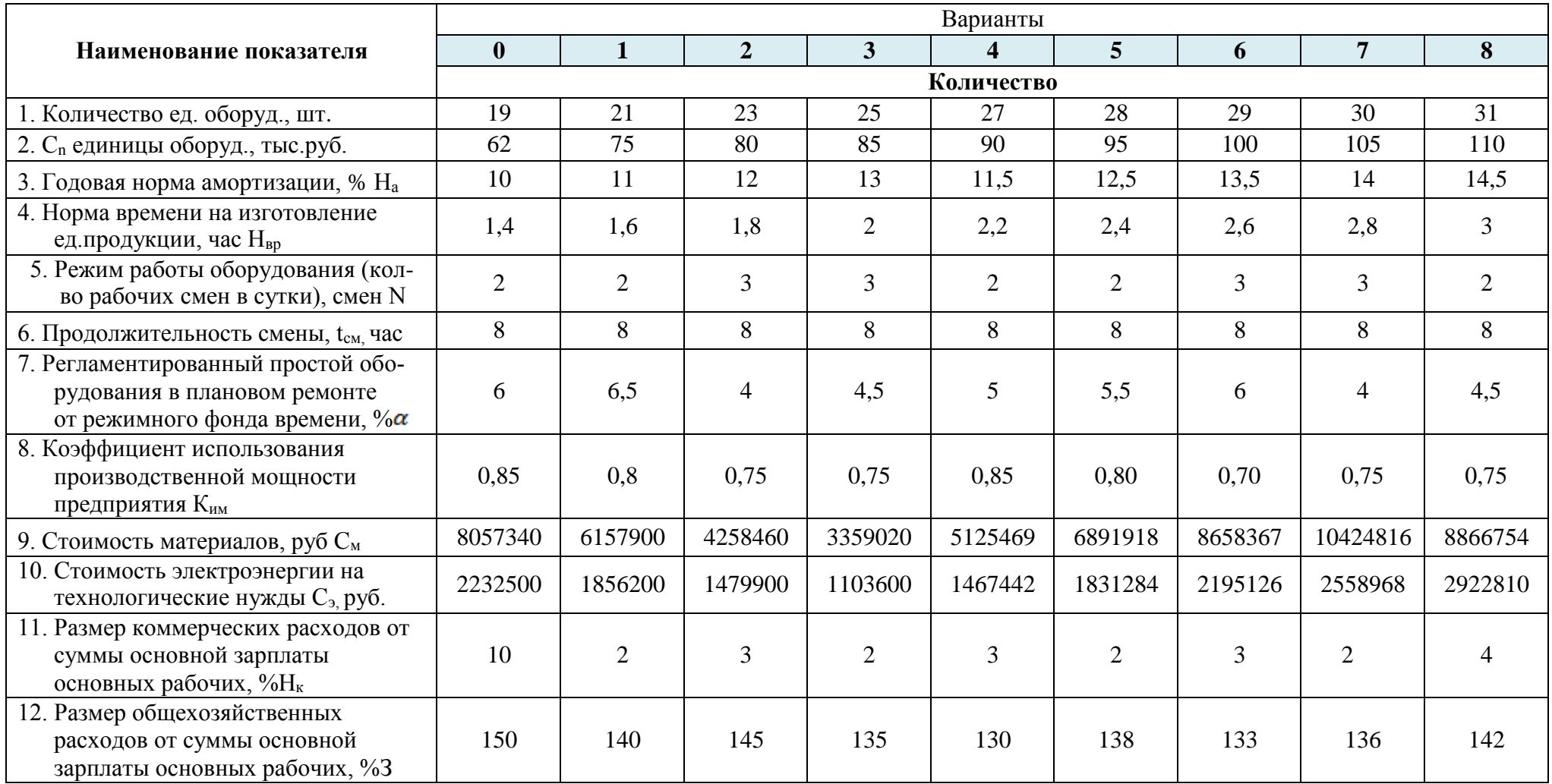

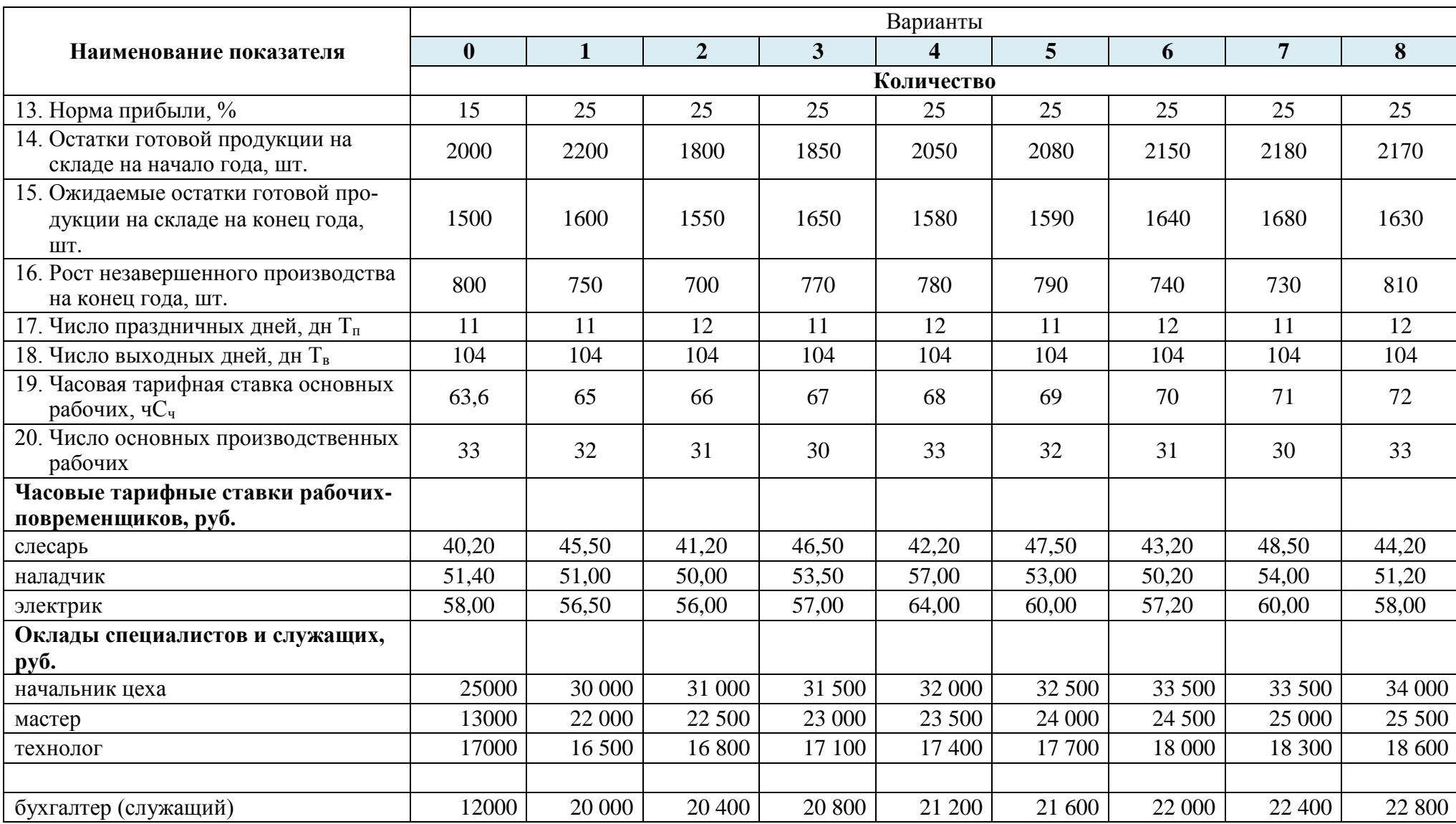

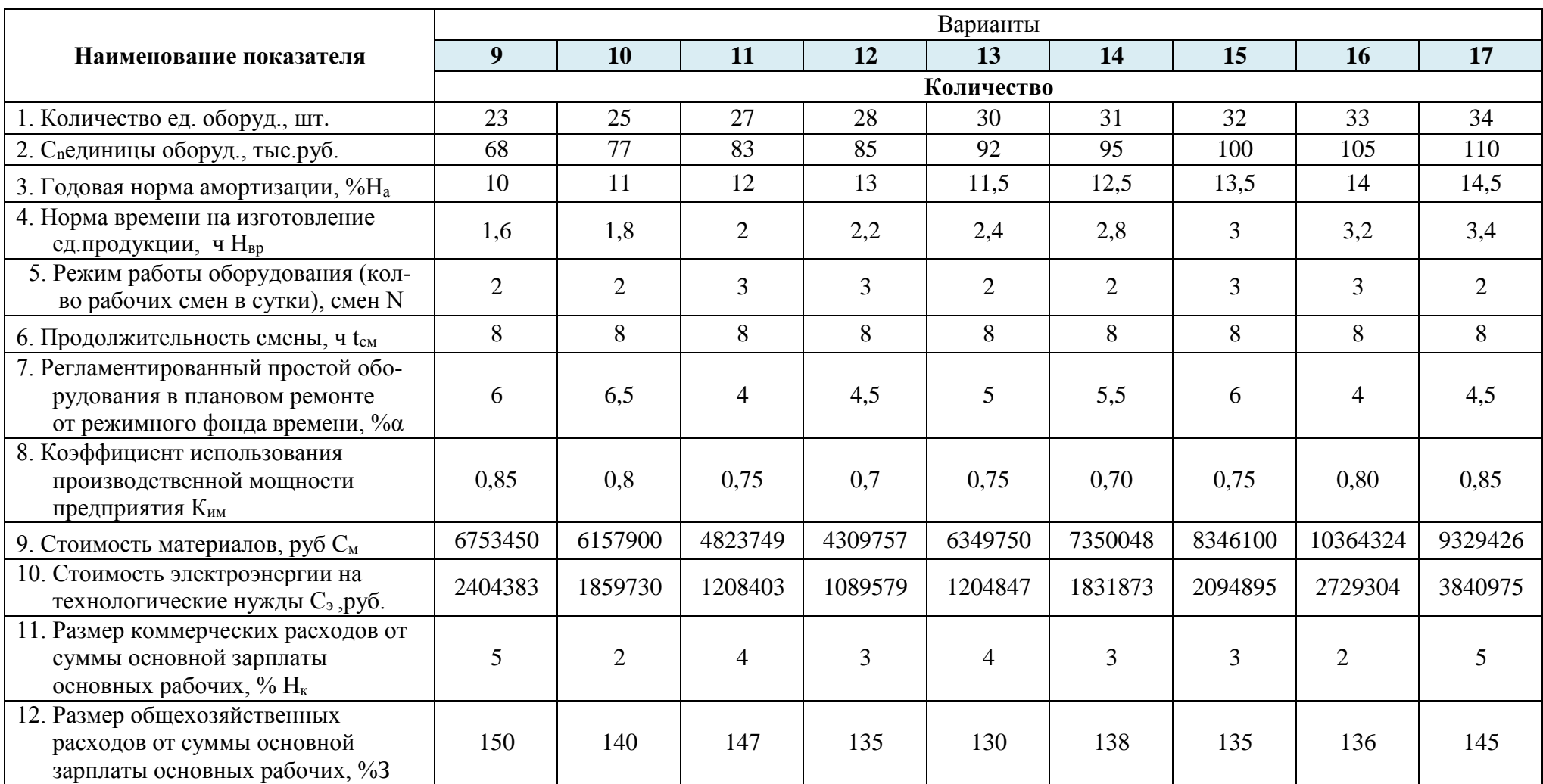

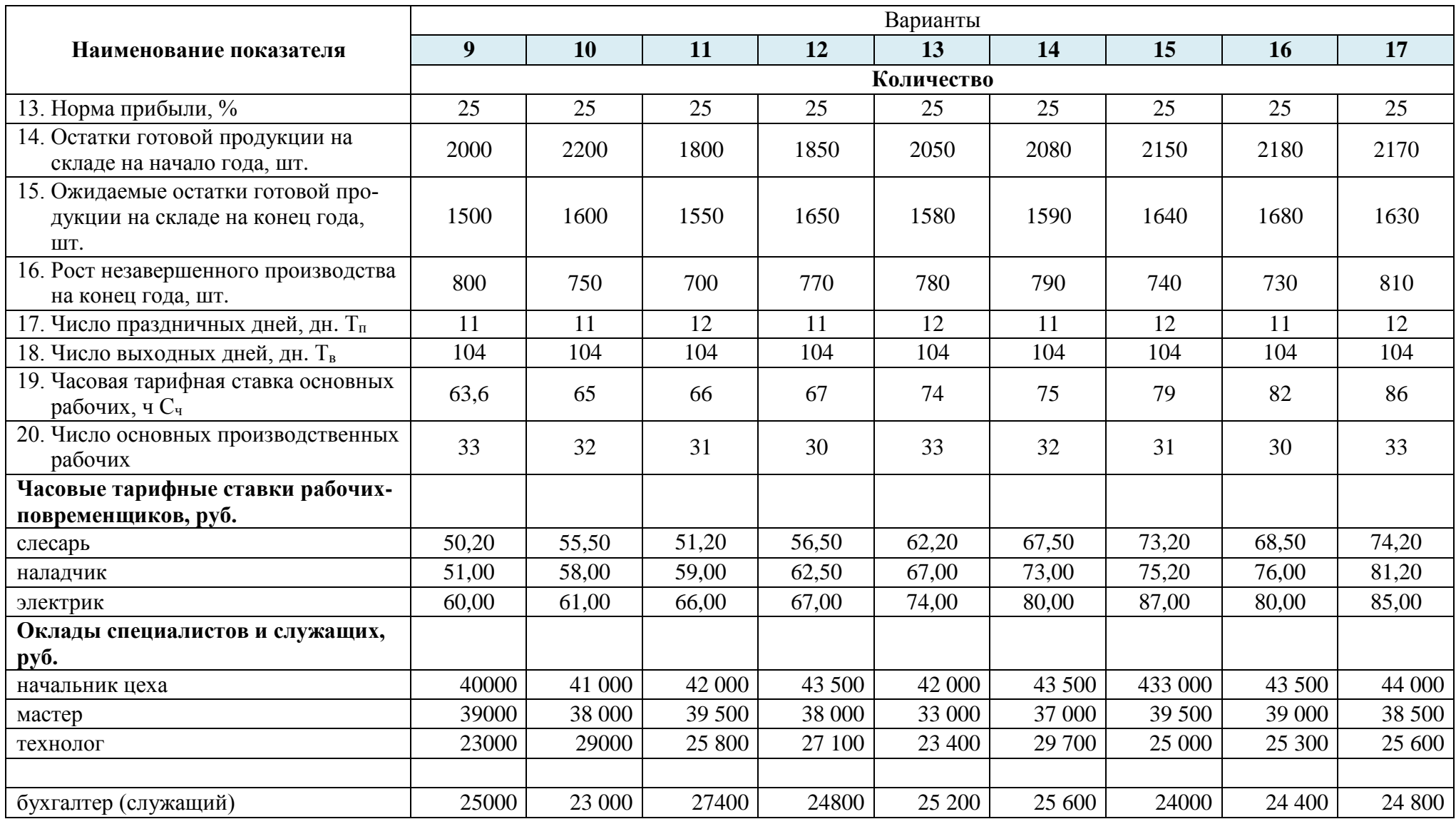

#### Методические рекомендации для выполнения курсовой работы по дисциплине ОП.01. ЭКОНОМИКА ОРГАНИЗАЦИИ

#### ОП 38.02.01 ЭКОНОМИКА И БУХГАЛТЕРСКИЙ УЧЕТ (ПО ОТРАСЛЯМ)

Разработчик:

О.В. Сажина – преподаватель Многопрофильного колледжа ФГАОУ ВО «ЮУрГУ (НИУ)»

Изготовлено в Многопрофильном колледже института спорта, туризма и сервиса ФГАОУ ВО «ЮУрГУ» (НИУ), бумага офсетная, усл. печ. л. 1,2 Челябинск, ул. Артиллерийская, 100

Отпечатано в Многопрофильном колледже Института спорта, туризма и сервиса ФГАОУ ВО «ЮУрГУ» (НИУ) Челябинск, ул. Артиллерийская, 100.